# Catoids, Categories, Groupoids

## Georg Struth

May 13, 2024

## **Abstract**

This AFP entry formalises catoids, which are generalisations of single-set categories, and groupoids. More specifically, in catoids, the partial composition of arrows in a category is generalised to a multioperation, which sends pairs of elements to sets of elements, and the definedness condition of arrow composition – two arrows can be composed if and only the target of the first matches the source of the second – is relaxed. Beyond a library of basic laws for catoids, singleset categories and groupoids, I formalise the facts that every catoid can be lifted to a modal powerset quantale, that every groupoid can be lifted to a Dedekind quantale and to power set relation algebras, a special case of a famous result of Jónsson and Tarski. Finally, I show that single-set categories are equivalent to a standard axiomatisation of categories based on a set of objects and a set of arrows, and compare catoids with related structures such as multimonoid and relational monoids (monoids in the monoidal category Rel).

# **Contents**

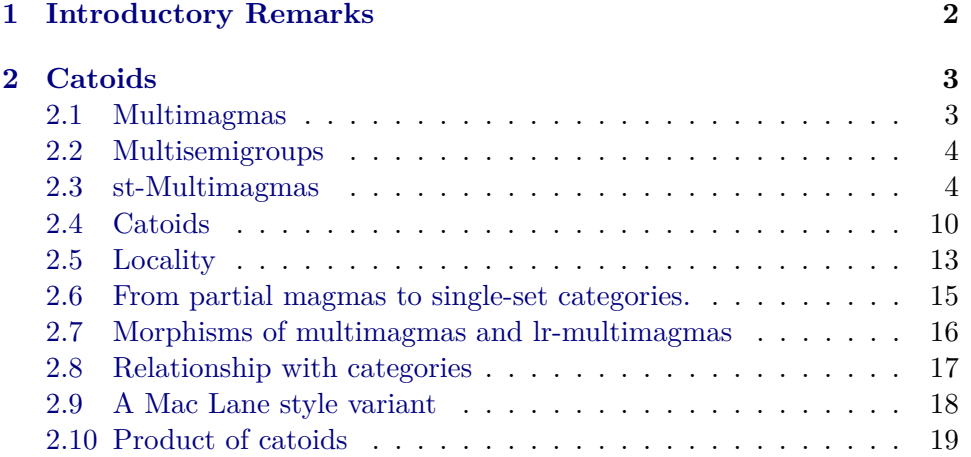

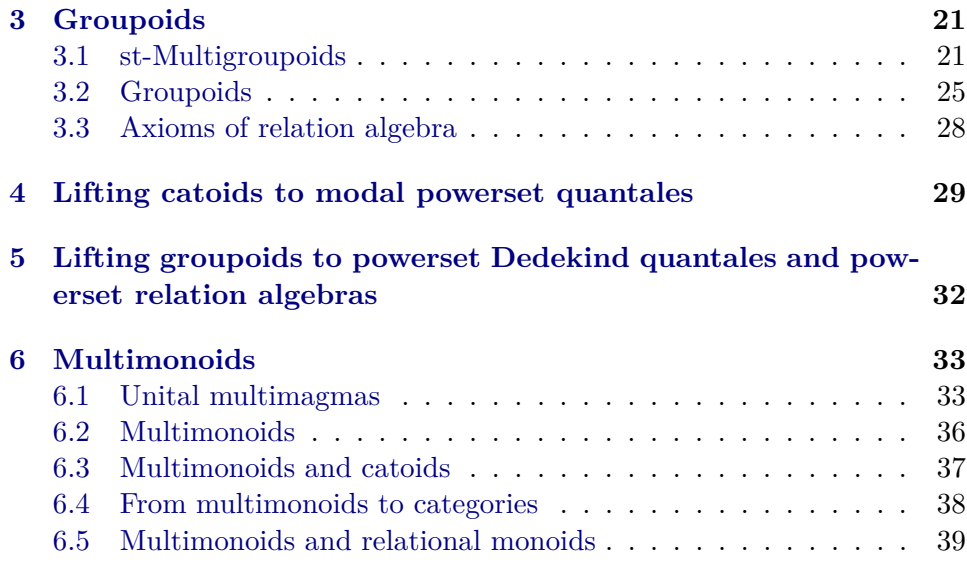

# <span id="page-1-0"></span>**1 Introductory Remarks**

These Isabelle theories formalise results on catoids from  $[4, 2, 6]$  $[4, 2, 6]$  $[4, 2, 6]$  $[4, 2, 6]$  $[4, 2, 6]$  and groupoids from [\[3\]](#page-39-2). Catoids generalise single-set categories, as they can be found in Chapter XII of Mac Lane's book [\[8\]](#page-40-1). One particular result, namely that catoids can be lifted to (power set) relation algebras, is due to Jónsson and Tarski [\[7\]](#page-40-2).

A wide-ranging formalisation of category theory based on single-set categories formalised as locales can already be found in the AFP [\[9\]](#page-40-3). The present type-class-based alternative might lend itself to a similar programme.

The multioperation  $X \times X \to \mathcal{P}X$  in the definition of catoids is obviously isomorphic to a ternary relation  $X \to X \to X \to 2$ . Simple mathematical components for relational monoids, which are isomorphic (as categories with suitable morphisms) to catoids, can already be found in the AFP [\[5\]](#page-39-3). At this stage, I do not integrate the two components. They use different formalisations of quantales with Isabelle, which remain to be consolidated. Catoids and groupoids admit many models. Those of catoids range from shuffle monoids and generalised effect algebras to base algebras of incidence

and matrix algebras [\[6\]](#page-40-0), whereas groupoids are so ubiquitous in mathematics that some mathematicians have argued for interchanging their names with groups, see [\[1\]](#page-39-4) for a brief history, which goes decades beyond that of category theory.

The mathematical components in this AFP entry are also stepping stones towards the formalisation of  $(\omega, p)$ -catoids, strict  $(\omega, p)$ -categories and  $(\omega, p)$ quantales. Components for these structures will feature in a separate AFP entry. They contribute to a larger programme on the formalisation of higher rewriting techniques with proof assistants.

I am grateful for a fellowship at the Collegium de Lyon, Institute for Advanced Study, where this formalisation work has been done.

# <span id="page-2-0"></span>**2 Catoids**

**theory** *Catoid* **imports** *Main*

**begin**

## <span id="page-2-1"></span>**2.1 Multimagmas**

Multimagmas are sets equipped with multioperations. Multioperations are isomorphic to ternary relations.

**class** *multimagma* = **fixes** *mcomp* ::  $'a \Rightarrow 'a \Rightarrow 'a \text{ set (infixl} \odot \text{ 70)}$ 

#### **begin**

I introduce notation for the domain of definition of the multioperation.

abbreviation  $\Delta x y \equiv (x \odot y \neq {\{\})$ 

I extend the multioperation to powersets

**definition** *conv* :: 'a set  $\Rightarrow$  'a set  $\Rightarrow$  'a set (**infix**]  $\star$  70) **where**  $X \star Y = (\bigcup x \in X. \bigcup y \in Y. x \odot y)$ 

**lemma** *conv-exp*:  $X \star Y = \{z \in \exists x \ y, z \in x \odot y \land x \in X \land y \in Y\}$ **unfolding** *conv-def* **by** *fastforce*

**lemma** *conv-exp2*:  $(z \in X \times Y) = (\exists x \ y, z \in x \odot y \land x \in X \land y \in Y)$ **by** (*simp add*: *multimagma*.*conv-exp*)

**lemma** *conv-distl*:  $X \star \bigcup Y = (\bigcup Y \in \mathcal{Y}$ .  $X \star Y)$ **unfolding** *conv-def* **by** *blast*

**lemma** *conv-distr*:  $\bigcup \mathcal{X} \star Y = (\bigcup X \in \mathcal{X}$ .  $X \star Y)$ **unfolding** *conv-def* **by** *blast*

**lemma** *conv-distl-small*:  $X \star (Y \cup Z) = X \star Y \cup X \star Z$ **unfolding** *conv-def* **by** *blast*

**lemma** *conv-distr-small*:  $(X \cup Y) \star Z = X \star Z \cup Y \star Z$ **unfolding** *conv-def* **by** *blast*

**lemma** *conv-isol*: *X* ⊆ *Y*  $\implies$  *Z*  $\star$  *X* ⊆ *Z*  $\star$  *Y* **using** *conv-exp2* **by** *fastforce*

**lemma** *conv-isor*: *X* ⊂ *Y*  $\implies$  *X*  $\star$  *Z* ⊂ *Y*  $\star$  *Z* **using** *conv-exp2* **by** *fastforce*

**lemma** *conv-atom* [simp]:  $\{x\} \star \{y\} = x \odot y$ **by** (*simp add*: *conv-def*)

**end**

## <span id="page-3-0"></span>**2.2 Multisemigroups**

Sultisemigroups are associative multimagmas.

**class** *multisemigroup* = *multimagma* + **assumes** assoc:  $(\bigcup v \in y \odot z \colon x \odot v) = (\bigcup v \in x \odot y \colon y \odot z)$ 

## **begin**

**lemma** assoc-exp:  $(\exists v, w \in x \odot v \land v \in y \odot z) = (\exists v, v \in x \odot y \land w \in v \odot z)$ **using** *assoc* **by** *blast*

**lemma** *assoc-var*:  $\{x\} \star (y \odot z) = (x \odot y) \star \{z\}$ **unfolding** *conv-def assoc-exp* **using** *local*.*assoc* **by** *force*

Associativity extends to powersets.

**lemma** *conv-assoc*:  $X \star (Y \star Z) = (X \star Y) \star Z$ **unfolding** *conv-exp* **using** *assoc-exp* **by** *fastforce*

**end**

## <span id="page-3-1"></span>**2.3 st-Multimagmas**

I equip multimagmas with source and target maps.

**class**  $st$ - $op$  = **fixes**  $src :: 'a \Rightarrow 'a (\sigma)$ **and** *tgt* ::  $'a \Rightarrow 'a(\tau)$ **class** *st-multimagma* =  $multimagma + st-op +$ **assumes** *Dst*:  $x \odot y \neq \{\}\implies \tau \ x = \sigma \ y$ and *s*-absorb [simp]:  $\sigma x \odot x = \{x\}$ and *t-absorb* [ $\text{sim } p$ ]:  $x \odot \tau x = \{x\}$ 

The following sublocale proof sets up opposition/duality.

sublocale *st-multimagma*  $\subseteq$  *stopp*: *st-multimagma*  $\lambda x$  *y*. *y*  $\odot$  *x tgt src* **rewrites** *stopp.conv*  $X$   $Y = Y \star X$ **by** (*unfold-locales*, *auto simp add*: *local*.*Dst multimagma*.*conv-def*)

**lemma** (**in** *st-multimagma*) *ts-compat* [ $simpl$ :  $\tau$  ( $\sigma$  *x*) =  $\sigma$  *x* **by** (*simp add*: *Dst*)

**lemma** (**in** *st-multimagma*) *ss-idem* [*simp*]:  $\sigma$  ( $\sigma$  *x*) =  $\sigma$  *x* **by** (*metis local*.*stopp*.*ts-compat local*.*ts-compat*)

```
lemma (in st-multimagma) st-fix: (\tau x = x) = (\sigma x = x)
proof
 assume h1: \tau x = xhence \sigma x = \sigma (\tau x)by simp
 also have . . . = x
   by (metis h1 local.stopp.ts-compat)
 finally show \sigma x = x.
next
 assume h2: \sigma x = xhence \tau x = \tau (\sigma x)
   by simp
 also have \ldots = xby (metis h2 ts-compat)
 finally show \tau x = x.
qed
```

```
lemma (in st-multimagma) st-eq1: \sigma x = x \implies \sigma x = \tau xby (simp add: local.stopp.st-fix)
```

```
lemma (in st-multimagma) st-eq2: \tau x = x \implies \sigma x = \tau xby (simp add: local.stopp.st-fix)
```
I extend source and target operations to powersets by taking images.

```
abbreviation (in st-op) Src :: 'a set \Rightarrow 'a set where
  Src \equiv image \sigma
```

```
abbreviation (in st-op) Tat :: 'a set \Rightarrow 'a set where
  Tqt \equiv image \tau
```
Fixpoints of source and target maps model source and target elements. These correspond to units.

abbreviation (in  $st$ -*op*)  $s\hat{h}x$  :: '*a set* where  $s\hat{h}x \equiv \{x \cdot \sigma \; x = x\}$ **abbreviation** (in  $st-op$ )  $tfix :: 'a set$  where *tfix*  $\equiv \{x. \tau x = x\}$ **lemma** (**in** *st-multimagma*) *st-mm-rfix* [*simp*]: *tfix* = *stopp*.*sfix* **by** *simp*

**lemma** (**in** *st-multimagma*) *st-fix-set*: {*x*.  $\sigma$  *x* = *x*} = {*x*.  $\tau$  *x* = *x*} **using** *local*.*st-fix* **by** *presburger*

**lemma** (**in** *st-multimagma*) *stfix-set*:  $s$ *fix* = *tfix* **using** *local*.*st-fix-set* **by** *blast* **lemma** (**in** *st-multimagma*) *sfix-im*: *sfix* = *Src UNIV* **by** (*smt* (*verit*, *best*) *Collect-cong full-SetCompr-eq local*.*ss-idem*) **lemma** (**in** *st-multimagma*) *tfix-im*: *tfix* = *Tgt UNIV* **using** *local*.*stopp*.*sfix-im* **by** *blast* **lemma** (**in** *st-multimagma*) *ST-im*: *Src UNIV* = *Tgt UNIV* **using** *local*.*sfix-im local*.*stfix-set local*.*tfix-im* **by** *presburger* Source and target elements are "orthogonal" idempotents. **lemma** (**in** *st-multimagma*) *s-idem* [*simp*]:  $\sigma x \odot \sigma x = {\sigma x}$ } **proof**− **have**  $\{\sigma x\} = \sigma x \odot \tau (\sigma x)$ **using** *local*.*t-absorb* **by** *presburger* **also have**  $\ldots = \sigma x \odot \sigma x$ **by** *simp* **finally show** *?thesis***.. qed lemma** (**in** *st-multimagma*) *s-ortho*:  $\Delta$  (*σ x*) (*σ y*)  $\implies$  *σ x* = *σ y* **proof**− **assume**  $\Delta$  ( $\sigma$  *x*) ( $\sigma$  *y*) **hence**  $\tau$  ( $\sigma$  *x*) =  $\sigma$  ( $\sigma$  *y*) **using** *local*.*Dst* **by** *blast* **thus** *?thesis* **by** *simp* **qed lemma** (**in** *st-multimagma*) *s-ortho-iff*:  $\Delta (\sigma x) (\sigma y) = (\sigma x = \sigma y)$ **using** *local*.*s-ortho* **by** *auto* **lemma** (**in** *st-multimagma*) *st-ortho-iff*:  $\Delta (\sigma x) (\tau y) = (\sigma x = \tau y)$ **using** *local*.*Dst* **by** *fastforce* **lemma** (**in** *st-multimagma*) *s-ortho-id*: ( $\sigma$  *x*)  $\odot$  ( $\sigma$  *y*) = (*if* ( $\sigma$  *x* =  $\sigma$  *y*) *then* { $\sigma$ *x*} *else* {}) **using** *local*.*s-ortho-iff* **by** *auto* **lemma** (**in** *st-multimagma*) *s-absorb-var*: ( $\sigma$   $y \neq \sigma$   $x$ ) = ( $\sigma$   $y \odot x = \{\}\)$ **using** *local*.*Dst* **by** *force* **lemma** (**in** *st-multimagma*) *s-absorb-var2*:  $(\sigma y = \sigma x) = (\sigma y \odot x \neq \{\})$ **using** *local*.*s-absorb-var* **by** *blast*

**lemma** (**in** *st-multimagma*) *s-absorb-var3*: ( $\sigma$  *y* =  $\sigma$  *x*) =  $\Delta$  ( $\sigma$  *x*) *y* **by** (*metis local*.*s-absorb-var*)

**lemma** (**in** *st-multimagma*) *s-assoc*: { $\sigma x$ }  $\star$  ( $\sigma y \odot z$ ) = ( $\sigma x \odot \sigma y$ )  $\star$  { $z$ } **proof**− **{fix** *a* **have**  $(a \in \{\sigma x\} \star (\sigma y \odot z)) = (\exists b. \ a \in \sigma x \odot b \land b \in \sigma y \odot z)$ **by** (*simp add*: *local*.*conv-exp2* ) also have  $\dots = (\exists b. a \in \sigma x \odot b \land b \in \sigma y \odot z \land \sigma y = \sigma z)$ **using** *local*.*s-absorb-var* **by** *auto* also have  $\dots = (\exists b. a \in \sigma x \odot b \land b \in \sigma y \odot z \land \sigma y = \sigma z \land \sigma x = \sigma y)$ **using** *local*.*stopp*.*Dst* **by** *fastforce* also have  $\dots = (\exists b, b \in \sigma \ x \odot \sigma \ y \land a \in b \odot z \land \sigma \ y = \sigma \ z \land \sigma \ x = \sigma \ y)$ **by** *fastforce* also have  $\dots = (\exists b, b \in \sigma \ x \odot \sigma \ y \land a \in b \odot z)$ **by** (*metis equals0D local*.*s-absorb-var3 local*.*s-idem singleton-iff* ) **also have**  $\ldots = (a \in (\sigma x \odot \sigma y) \star \{z\})$ **using** *local*.*conv-exp2* **by** *auto* **finally have**  $(a \in \{\sigma x\} \star (\sigma y \odot z)) = (a \in (\sigma x \odot \sigma y) \star \{z\})$ **.**} **thus** *?thesis* **by** *blast* **qed**

**lemma** (**in** *st-multimagma*) *sfix-absorb-var* [*simp*]: ( $\bigcup e \in s$ *fix.*  $e \odot x$ ) = {*x*} **apply** *safe* **apply** (*metis local*.*s-absorb local*.*s-absorb-var2 singletonD*) **by** (*smt* (*verit*, *del-insts*) *UNIV-I UN-iff imageI local*.*s-absorb local*.*sfix-im singletonI*)

**lemma** (**in** *st-multimagma*) *tfix-absorb-var*: ( $\bigcup e \in \text{tfix. } x \odot e$ ) = {*x*} **using** *local*.*stopp*.*sfix-absorb-var* **by** *presburger*

**lemma** (**in** *st-multimagma*) *st-comm*:  $\tau x \odot \sigma y = \sigma y \odot \tau x$ **using** *local*.*Dst* **by** *fastforce*

**lemma** (in st-multimagma) s-weak-twisted: ( $\bigcup u \in x \odot y$ .  $\sigma u \odot x$ )  $\subseteq x \odot \sigma y$ **by** (*safe*, *metis empty-iff insertI1 local*.*Dst local*.*s-absorb local*.*t-absorb*)

**lemma** (**in** *st-multimagma*) *s-comm*:  $\sigma x \odot \sigma y = \sigma y \odot \sigma x$ **using** *local*.*Dst* **by** *force*

**lemma** (**in** *st-multimagma*) *s-export* [*simp*]: *Src* ( $\sigma$  *x*  $\odot$  *y*) =  $\sigma$  *x*  $\odot$   $\sigma$  *y* **using** *local*.*Dst* **by** *force*

**lemma** (**in** *st-multimagma*) *st-prop*: ( $\tau$  *x* =  $\sigma$  *y*) =  $\Delta$  ( $\tau$  *x*) ( $\sigma$  *y*) **by** (*metis local*.*stopp*.*s-absorb-var2 local*.*stopp*.*st-comm local*.*ts-compat*)

**lemma** (**in** *st-multimagma*) *weak-local-var*:  $\tau x \odot \sigma y = \{\} \implies x \odot y = \{\}$ **using** *local*.*Dst local*.*st-prop* **by** *auto*

The following facts hold by duality.

**lemma** (**in** *st-multimagma*) *st-compat*:  $\sigma$  ( $\tau$  *x*) =  $\tau$  *x* **by** *simp* **lemma** (**in** *st-multimagma*) *tt-idem*:  $\tau(\tau x) = \tau x$ **by** *simp* **lemma** (**in** *st-multimagma*) *t-idem*:  $\tau x \odot \tau x = {\tau x}$ **by** *simp* **lemma** (in st-multimagma)t-weak-twisted: ( $\bigcup u \in y \odot x$ .  $x \odot \tau u$ )  $\subseteq \tau y \odot x$ **using** *local*.*stopp*.*s-weak-twisted* **by** *auto* **lemma** (**in** *st-multimagma*) *t-comm*:  $\tau x \odot \tau y = \tau y \odot \tau x$ **by** (*simp add*: *stopp*.*s-comm*) **lemma** (**in** *st-multimagma*) *t-export: image*  $\tau$  ( $x \odot \tau y$ ) =  $\tau x \odot \tau y$ **by** *simp* **lemma** (**in** *st-multimagma*) *tt-comp-prop*:  $\Delta (\tau x) (\tau y) = (\tau x = \tau y)$ **using** *local*.*stopp*.*s-ortho-iff* **by** *force* The set of all sources (and targets) are units at powerset level. **lemma** (**in** *st-multimagma*) *conv-uns* [ $simp$ ]:  $sfix \star X = X$ **proof**− **{fix** *a* **have**  $(a ∈ sfix \times X) = (\exists b ∈ sfix \exists c ∈ X. a ∈ b ⊙ c)$ **by** (*meson local*.*conv-exp2* ) **also have**  $\dots = (\exists b. \; \exists c \in X. \; \sigma \; b = b \land a \in b \odot c)$ **by** *blast* **also have**  $\dots = (\exists b. \; \exists c \in X. \; a \in \sigma \; b \odot c)$ **by** (*metis local*.*ss-idem*) **also have**  $\dots = (\exists c \in X \land a \in \sigma \quad c \odot c)$ **by** (*metis empty-iff local*.*s-absorb-var*) **also have**  $\dots = (a \in X)$ **by** *auto* **finally have**  $(a \in s\text{fix} \star X) = (a \in X).$ **thus** *?thesis* **by** *blast* **qed lemma** (**in** *st-multimagma*) *conv-unt*:  $X \star t$ *fix* = *X* **using** *stopp*.*conv-uns* **by** *blast*

I prove laws of modal powerset quantales.

**lemma** (**in** *st-multimagma*) *Src-exp*: *Src*  $X = \{ \sigma x | x, x \in X \}$ **by** (*simp add*: *Setcompr-eq-image*)

**lemma** (**in** *st-multimagma*) *ST-compat* [*simp*]: *Src* (*Tgt X*) = *Tgt X*

**unfolding** *image-def* **by** *fastforce*

**lemma** (**in** *st-multimagma*) *TS-compat*: *Tgt* (*Src X*) = *Src X* **by** (*meson local*.*stopp*.*ST-compat*) **lemma** (**in** *st-multimagma*) *Src-absorp* [*simp*]: *Src*  $X \star X = X$ **proof**− **{fix** *a* **have**  $(a ∈ \textit{Src } X \star X) = (\exists b ∈ \textit{Src } X \cdot \exists c ∈ X \cdot a ∈ b ⊙ c)$ **using** *local*.*conv-exp2* **by** *auto* also have  $\dots = (\exists b \in X \ldotp \exists c \in X \ldotp a \in \sigma \ b \odot c)$ **by** *blast* **also have**  $\dots = (\exists c \in X, a \in \sigma \ c \odot c)$ **by** (*metis empty-iff local*.*s-absorb-var*) **also have**  $\dots = (a \in X)$ **by** *simp* **finally have**  $(a \in \text{Src } X \star X) = (a \in X)$ **.**} **thus** *?thesis* **by** *force* **qed lemma** (**in** *st-multimagma*) *Tgt-absorp*:  $X \times Tgt X = X$ **by** *simp* **lemma** (**in** *st-multimagma*) *Src-Sup-pres*: *Src* ( $\bigcup \mathcal{X}$ ) = ( $\bigcup \mathcal{X} \in \mathcal{X}$ . *Src* X) **unfolding** *Src-exp* **by** *auto* **lemma** (**in** *st-multimagma*) *Tgt-Sup-pres*: *Tgt* ( $\bigcup \mathcal{X}$ ) = ( $\bigcup \mathcal{X} \in \mathcal{X}$ . *Tgt X*) **by** *blast* **lemma** (**in** *st-multimagma*) *ST-comm: Src X*  $\star$  *Tgt Y* = *Tgt Y*  $\star$  *Src X* **proof**− **{fix** *a* **have**  $(a ∈ \textit{Src } X \star \textit{Tgt } Y) = (\exists b ∈ \textit{Src } X. \exists c ∈ \textit{Tgt } Y. a ∈ b ∘ c)$ **using** *local*.*conv-exp2* **by** *auto* also have  $\dots = (\exists b \in X \ldotp \exists c \in Y \ldotp a \in \sigma \ b \odot \tau \ c)$ **by** *auto* also have  $\dots = (\exists b \in X \ldotp \exists c \in Y \ldotp a \in \tau \ c \odot \sigma \ b)$ **using** *local*.*st-comm* **by** *auto* **also have**  $\dots = (a \in Tgt Y * Src X)$ **using** *multimagma*.*conv-exp2* **by** *fastforce* **finally have**  $(a \in \text{Src } X \star \text{ Tgt } Y) = (a \in \text{ Tgt } Y \star \text{ Src } X)$ . **thus** *?thesis* **by** *force* **qed**

**lemma** (**in** *st-multimagma*) *Src-comm: Src X*  $\star$  *Src Y* = *Src Y*  $\star$  *Src X* **by** (*metis local*.*ST-comm local*.*TS-compat*)

**lemma** (**in** *st-multimagma*) *Tgt-comm: Tgt X*  $\star$  *Tgt Y* = *Tgt Y*  $\star$  *Tgt X* **using** *local*.*stopp*.*Src-comm* **by** *presburger*

**lemma** (**in** *st-multimagma*) *Src-subid: Src*  $X \subseteq s$  *fix* **by** *force*

**lemma** (**in** *st-multimagma*) *Tgt-subid*: *Tgt*  $X \subseteq tf\hat{}$ **using** *local*.*stopp*.*Src-subid* **by** *presburger*

**lemma** (**in** *st-multimagma*) *Src-export* [*simp*]: *Src* (*Src X*  $\times$  *Y*) = *Src X*  $\times$  *Src Y* **proof**− **{fix** *a* **have**  $(a \in \text{Src } (\text{Src } X \star Y)) = (\exists b \in \text{Src } X \star Y)$ .  $a = \sigma b$ **by** (*simp add*: *image-iff* ) **also have** ... =  $(\exists b. \; \exists c \in \text{Src } X. \; \exists d \in Y. \; a = \sigma \; b \land b \in c \; \odot \; d)$ **by** (*meson local*.*conv-exp2* ) **also have** ... =  $(\exists b. \ \exists c \in X. \ \exists d \in Y. \ a = \sigma \ b \land b \in \sigma \ c \odot d)$ **by** *simp* **also have**  $\dots = (\exists c \in X \land \exists d \in Y \land a \in Src \; (\sigma \; c \odot d))$ **by** (*metis* (*mono-tags*, *lifting*) *image-iff* ) **also have** ... =  $(\exists c \in X \ldotp \exists d \in Y \ldotp a \in \sigma \ c \odot \sigma \ d)$ **by** *auto* **also have** ... =  $(\exists c \in \text{Src } X \cdot \exists d \in \text{Src } Y \cdot a \in c \odot d)$ **by** *force* also have  $\dots = (a \in \text{Src } X \star \text{Src } Y)$ **using** *local*.*conv-exp2* **by** *auto* **finally have**  $(a \in \text{Src } (Src X \star Y)) = (a \in \text{Src } X \star \text{Src } Y)$ **.**} **thus** *?thesis* **by** *force* **qed**

**lemma** (**in** *st-multimagma*) *Tgt-export* [*simp*]: *Tgt* (*X*  $\star$  *Tgt Y*) = *Tgt X*  $\star$  *Tgt Y* **by** *simp*

Locality implies st-locality, which is the composition pattern of categories.

**lemma** (**in** *st-multimagma*) *locality*: **assumes** *src-local: Src*  $(x \odot \sigma y) \subseteq Src$   $(x \odot y)$ **and** *tgt-local*: *Tgt* ( $\tau$  *x*  $\odot$  *y*)  $\subseteq$  *Tgt* ( $x \odot y$ ) **shows**  $\Delta x y = (\tau x = \sigma y)$ **using** *local*.*Dst tgt-local* **by** *auto*

## <span id="page-9-0"></span>**2.4 Catoids**

**class** *catoid* = *st-multimagma* + *multisemigroup*

sublocale *catoid* ⊆ *ts-msg*: *catoid*  $\lambda x$  *y*. *y* ⊙ *x tgt src* **by** (*unfold-locales*, *simp add*: *local*.*assoc*)

**lemma** (**in** *catoid*) *src-comp-aux*:  $v \in x \odot y \implies \sigma v = \sigma x$ 

**by** (*metis emptyE insert-iff local*.*assoc-exp local*.*s-absorb local*.*s-absorb-var3* )

```
lemma (in catoid) src-comp: Src (x \odot y) \subseteq \{\sigma x\}proof−
  {fix a
  assume a \in \text{Src } (x \odot y)hence \exists b \in x \odot y, a = \sigma bby auto
  hence \exists b. \sigma b = \sigma x \wedge a = \sigma busing local.src-comp-aux by blast
  hence a = \sigma xby blast}
  thus ?thesis
   by blast
qed
lemma (in catoid) src-comp-cond: (\Delta x y) \implies \text{Src}(x \odot y) = \{\sigma x\}by (meson image-is-empty local.src-comp subset-singletonD)
lemma (in catoid) tgt-comp-aux: v \in x \odot y \implies \tau v = \tau yusing local.ts-msg.src-comp-aux by fastforce
lemma (in catoid) tgt-comp: Tgt (x \odot y) \subseteq \{\tau y\}by (simp add: local.ts-msg.src-comp)
lemma (in catoid) tgt-comp-cond: \Delta x y \implies Tqt (x \odot y) = \{\tau y\}by (simp add: local.ts-msg.src-comp-cond)
lemma (in catoid) src-weak-local: Src(x \odot y) \subseteq Src(x \odot \sigma y)proof−
  {fix a
  assume a \in \text{Src } (x \odot y)hence \exists b \in x \odot y. a = \sigma bby auto
  hence \exists b \in x \odot y, a = \sigma bby blast
 hence \exists b \in x \odot y, a = \sigma b \land \tau x = \sigma yusing local.Dst by auto
  hence \exists b \in x \odot \sigma y. a = \sigma bby (metis insertI1 local.t-absorb local.ts-msg.tgt-comp-aux)
  hence a \in \text{Src}(x \odot \sigma y)by force}
  thus ?thesis
   by force
qed
lemma (in catoid) src-local-cond:
```

```
\Delta x y \Longrightarrow Src (x \odot y) = Src (x \odot \sigma y)by (simp add: local.stopp.Dst local.ts-msg.tgt-comp-cond)
```
**lemma** (**in** *catoid*) *tgt-weak-local: Tgt* ( $x \odot y$ )  $\subseteq$  *Tgt* ( $\tau$   $x \odot y$ ) **by** (*simp add*: *local*.*ts-msg*.*src-weak-local*) **lemma** (**in** *catoid*) *tgt-local-cond*:  $\Delta x y \Longrightarrow Tgt(x \odot y) = Tgt(\tau x \odot y)$ **using** *local*.*ts-msg*.*src-local-cond* **by** *presburger* **lemma** (**in** *catoid*) *src-twisted-aux*:  $u \in x \odot y \Longrightarrow (x \odot \sigma y = \sigma u \odot x)$ **by** (*metis local*.*Dst local*.*s-absorb local*.*src-comp-aux local*.*t-absorb*) **lemma** (**in** *catoid*) *src-twisted-cond*:  $\Delta x y \Longrightarrow x \odot \sigma y = \bigcup \{\sigma u \odot x \mid u, u \in x \odot y\}$ **using** *local*.*stopp*.*Dst local*.*ts-msg*.*tgt-comp-aux* **by** *auto* **lemma** (**in** *catoid*) *tgt-twisted-aux*:  $u \in x \odot y \Longrightarrow (\tau x \odot y = y \odot \tau u)$ **by** (*simp add*: *local*.*ts-msg*.*src-twisted-aux*) **lemma** (**in** *catoid*) *tgt-twisted-cond*:  $\Delta x y \implies \tau x \odot y = \bigcup \{y \odot \tau u \mid u, u \in x \odot y\}$ **by** (*simp add*: *local*.*ts-msg*.*src-twisted-cond*) **lemma** (**in** *catoid*) *src-funct*:  $x \in y \odot z \Longrightarrow x' \in y \odot z \Longrightarrow \sigma x = \sigma x'$ **using** *local*.*src-comp-aux* **by** *force* **lemma** (**in** *catoid*) *st-local-iff* :  $(\forall x \ y. \ \Delta \ x \ y = (\tau \ x = \sigma \ y)) = (\forall v \ x \ y \ z. \ v \in x \ \odot \ y \longrightarrow \Delta \ y \ z \longrightarrow \Delta \ v \ z)$ **apply** *safe* **apply** (*metis local*.*ts-msg*.*src-comp-aux*) **using** *local*.*Dst* **apply** *blast* **by** (*metis local*.*s-absorb-var2 local*.*t-absorb singleton-iff* ) Again one can lift to properties of modal semirings and quantales. **lemma** (**in** *catoid*) *Src-weak-local:*  $Src$  *(* $X \star Y$ *)*  $\subseteq$   $Src$  ( $X \star Src$  *Y*) **proof**− **{fix** *a* **assume**  $a \in \text{Src } (X \star Y)$ **hence** ∃ *b*. ∃ *c* ∈ *X*. ∃ *d* ∈ *Y*.  $a = \sigma b \land b \in c \odot d$ **by** (*smt* (*verit*) *image-iff local*.*conv-exp2* ) **hence**  $\exists c \in X$ .  $\exists d \in Y$ .  $a \in Src$  (*c* ⊙ *d*) **by** *auto* **hence**  $\exists c \in X$ .  $\exists d \in Y$ .  $a \in S$ rc  $(c \odot \sigma d)$ **by** (*metis empty-iff image-empty local*.*src-local-cond*) **hence** ∃ *b*. ∃ *c* ∈ *X*. ∃ *d* ∈ *Src Y*.  $a = \sigma b \land b \in c \odot d$ **by** *auto* **hence**  $a \in \text{Src } (X \star \text{Src } Y)$ 

```
by (metis image-iff local.conv-exp2 )}
 thus ?thesis
   by blast
qed
```

```
lemma (in catoid) Tgt-weak-local: Tgt (X \star Y) \subseteq Tgt (Tgt X \star Y)
 by (metis local.stopp.conv-exp local.ts-msg.Src-weak-local multimagma.conv-exp)
```
st-Locality implies locality.

**lemma** (**in** *catoid*) *st-locality-l-locality*: **assumes**  $\Delta x y = (\tau x = \sigma y)$ **shows**  $Src$   $(x \odot y) = Src$   $(x \odot \sigma y)$ **proof**− **{fix** *a* **have**  $(a \in \text{Src } (x \odot \sigma y)) = (\exists b \in x \odot \sigma y, a = \sigma b)$ **by** *auto* also have  $\dots = (\exists b \in x \odot \sigma y \land a = \sigma b \land \tau x = \sigma y)$ **by** (*simp add*: *local*.*st-prop local*.*tgt-comp-aux local*.*tgt-twisted-aux*) **also have**  $\dots = (\exists b \in x \odot y, a = \sigma b)$ **by** (*metis assms ex-in-conv local*.*t-absorb local*.*ts-msg*.*tgt-comp-aux singletonI*) also have  $\dots = (a \in \text{Src } (x \odot y))$ **by** *auto* **finally have**  $(a \in \text{Src}(x \odot \sigma y)) = (a \in \text{Src}(x \odot y))$ . **thus** *?thesis* **by** *force* **qed**

**lemma** (**in** *catoid*) *st-locality-r-locality*: **assumes** *lr-locality*:  $\Delta x y = (\tau x = \sigma y)$ **shows**  $Tqt(x \odot y) = Tqt(\tau x \odot y)$ **by** (*metis local*.*ts-msg*.*st-locality-l-locality lr-locality*)

**lemma** (**in** *catoid*) *st-locality-locality*:  $(Src(x \odot y) = Src(x \odot \sigma y) \wedge Tgt(x \odot y) = Tgt(\tau x \odot y)) = (\Delta x y) = (\tau x)$  $= \sigma (y)$ **apply** *standard* **apply** (*simp add*: *local*.*locality*) **by** (*metis local*.*st-locality-l-locality local*.*ts-msg*.*st-locality-l-locality*)

## <span id="page-12-0"></span>**2.5 Locality**

For st-multimagmas there are different notions of locality. I do not develop this in detail.

**class**  $local\text{-}catoid = catoid +$ **assumes** *src-local: Src*  $(x \odot \sigma y) \subseteq$  *Src*  $(x \odot y)$ **and** *tgt-local*: *Tgt*  $(\tau x \odot y) \subseteq Tgt(x \odot y)$ 

sublocale *local-catoid* ⊆ *sts-msg*: *local-catoid*  $\lambda x$  *y*. *y* ⊙ *x* tgt src

**apply** *unfold-locales* **using** *local*.*tgt-local local*.*src-local* **by** *auto*

**lemma** (**in** *local-catoid*) *src-local-eq* [*simp*]: *Src* ( $x \odot \sigma y$ ) = *Src* ( $x \odot y$ ) **by** (*simp add*: *local*.*src-local local*.*src-weak-local order-class*.*order-eq-iff* )

**lemma** (**in** *local-catoid*) *tgt-local-eq*: *Tgt* ( $\tau x \odot y$ ) = *Tgt* ( $x \odot y$ ) **by** *simp*

**lemma** (**in** *local-catoid*) *src-twisted*:  $x \odot \sigma$   $y = (\bigcup u \in x \odot y, \sigma u \odot x)$ **by** (*metis Setcompr-eq-image Sup-empty empty-is-image local*.*src-twisted-cond local*.*sts-msg*.*tgt-local-eq*)

- **lemma** (in *local-catoid*) *tgt-twisted*:  $\tau x \odot y = (\bigcup u \in x \odot y, y \odot \tau u)$ **using** *local*.*sts-msg*.*src-twisted* **by** *auto*
- **lemma** (**in** *local-catoid*) *local-var*:  $\Delta x y \implies \Delta (\tau x) (\sigma y)$ **by** (*simp add*: *local*.*stopp*.*Dst*)
- **lemma** (**in** *local-catoid*) *local-var-eq* [ $simpl$ :  $\Delta$  ( $\tau$  *x*) ( $\sigma$  *y*) =  $\Delta$  *x y* **by** (*simp add*: *local*.*locality*)

I lift locality to powersets.

**lemma** (**in** *local-catoid*) *Src-local* [*simp*]: *Src* (*X*  $\star$  *Src Y*) = *Src* (*X*  $\star$  *Y*) **proof**− **{fix** *a* **have**  $(a \in \text{Src } (X \star \text{Src } Y)) = (\exists b \in X \star \text{Src } Y$ .  $a = \sigma b)$ **by** (*simp add*: *image-iff* ) **also have** ... =  $(\exists b. \; \exists c \in X. \; \exists d \in Src \; Y. \; b \in c \odot d \land a = \sigma b)$ **by** (*meson local*.*conv-exp2* ) **also have** ... =  $(\exists b. \ \exists c \in X. \ \exists d \in Y. \ b \in c \odot \sigma \ d \land a = \sigma \ b)$ **by** *simp* **also have**  $\dots = (\exists c \in X \land \exists d \in Y \land a \in \text{Src}(c \odot \sigma d))$ **by** *blast* also have  $\ldots = (\exists c \in X, \exists d \in Y, a \in Src \ (c \odot d))$ **by** *auto* **also have** ... =  $(\exists b. \ \exists c \in X. \ \exists d \in Y. \ b \in c \odot d \land a = \sigma b)$ **by** *auto* **also have**  $\dots = (\exists b \in X \times Y \cdot a = \sigma b)$ **by** (*meson local*.*conv-exp2* ) **also have**  $\dots = (a \in \text{Src } (X \star Y))$ **by** (*simp add*: *image-iff* ) **finally have**  $(a \in \text{Src } (X \star \text{Src } Y)) = (a \in \text{Src } (X \star Y)).$ **thus** *?thesis* **by** *force* **qed**

**lemma** (**in** *local-catoid*) *Tgt-local* [*simp*]: *Tgt* (*Tgt*  $X \star Y$ ) = *Tgt* ( $X \star Y$ ) **by** (*metis local*.*stopp*.*conv-def local*.*sts-msg*.*Src-local multimagma*.*conv-def*) **lemma** (**in** *local-catoid*) *st-local*:  $\Delta x y = (\tau x = \sigma y)$ **using** *local*.*stopp*.*locality* **by** *force*

## <span id="page-14-0"></span>**2.6 From partial magmas to single-set categories.**

**class** *functional-magma* = *multimagma* + **assumes** functionality:  $x \in y \odot z \implies x' \in y \odot z \implies x = x'$ 

#### **begin**

Functional magmas could also be called partial magmas. The multioperation corresponds to a partial operation.

**lemma** *partial-card*: *card*  $(x \odot y) \leq 1$ **by** (*metis One-nat-def card*.*infinite card-le-Suc0-iff-eq local*.*functionality zero-less-one-class*.*zero-le-one*)

**lemma** *fun-in-sgl*:  $(x \in y \odot z) = (\{x\} = y \odot z)$ **using** *local*.*functionality* **by** *fastforce*

I introduce a partial operation.

**definition**  $pcomp :: 'a \Rightarrow 'a \Rightarrow 'a$  (**infix**] ⊗ 70) where  $x \otimes y = (THE \; z. \; z \in x \; \odot \; y)$ 

**lemma** *functionality-var*:  $\Delta x y \implies (\exists ! z. z \in x \odot y)$ **using** *local*.*functionality* **by** *auto*

**lemma** *functionality-lem:* ( $\exists !z. z \in x \odot y$ )  $\vee (x \odot y = \{\})$ **using** *functionality-var* **by** *blast*

**lemma** *functionality-lem-var*:  $\Delta x y = (\exists z. \{z\} = x \odot y)$ **using** *functionality-lem* **by** *blast*

**lemma** *pcomp-def-var*:  $(\Delta x y \land x \otimes y = z) = (z \in x \odot y)$ **unfolding** *pcomp-def* **by** (*smt* (*verit*, *del-insts*) *all-not-in-conv functionality-lem theI-unique*)

**lemma** *pcomp-def-var2*:  $\Delta x y \implies ((x \otimes y = z) = (z \in x \odot y))$ **using** *pcomp-def-var* **by** *blast*

**lemma** *pcomp-def-var3*:  $\Delta x y \Longrightarrow ((x \otimes y = z) = (\{z\} = x \odot y))$ **by** (*simp add*: *fun-in-sgl pcomp-def-var2* )

#### **end**

**class** *functional-st-magma* = *functional-magma* + *st-multimagma*

**class** *functional-semigroup* = *functional-magma* + *multisemigroup*

**begin**

**lemma** *pcomp-assoc-defined*:  $(\Delta u v \wedge \Delta (u \otimes v) w) = (\Delta u (v \otimes w) \wedge \Delta v w)$ **proof**− **have**  $(\Delta u v \wedge \Delta (u \otimes v) w) = (\exists x. \Delta u v \wedge \Delta x w \wedge x = u \otimes v)$ **by** *simp* **also have**  $... = (\exists x \in x \in u \odot v \land \Delta x w)$ **by** (*metis local*.*pcomp-def-var*) also have  $... = (\exists x. x \in v \odot w \land \Delta u x)$ **using** *local*.*assoc-exp* **by** *blast* also have  $\ldots = (\exists x. \Delta v w \wedge x = v \otimes w \wedge \Delta u x)$ **by** (*metis local*.*pcomp-def-var*) **also have** ... =  $(\Delta u (v \otimes w) \wedge \Delta v w)$ **by** *auto* **finally show** *?thesis***. qed**

**lemma** *pcomp-assoc*:  $\Delta x y \wedge \Delta (x \otimes y) z \Longrightarrow (x \otimes y) \otimes z = x \otimes (y \otimes z)$ **by** (*metis* (*full-types*) *local*.*assoc-var local*.*conv-atom local*.*fun-in-sgl local*.*pcomp-def-var2 pcomp-assoc-defined*)

#### **end**

**class** *functional-catoid* = *functional-semigroup* + *catoid*

Finally, here comes the definition of single-set categories as in Chapter 12 of Mac Lane's book, but with partiality of arrow composition modelled using a multioperation, or a partial operation based on it.

**class** *single-set-category* = *functional-catoid* + *local-catoid*

#### **begin**

**lemma** *st-assoc*:  $\tau x = \sigma y \implies \tau y = \sigma z \implies (x \otimes y) \otimes z = x \otimes (y \otimes z)$ **by** (*metis local*.*st-local local*.*pcomp-assoc local*.*pcomp-def-var2 local*.*tgt-comp-aux*)

**end**

## <span id="page-15-0"></span>**2.7 Morphisms of multimagmas and lr-multimagmas**

In the context of single-set categories, these morphisms are functors. Bounded morphisms are functional bisimulations. They are known as zig-zag morphisms or p-morphism in modal and substructural logics.

**definition**  $mm\text{-}morphism::('a::multimagma \Rightarrow 'b::multimagma) \Rightarrow bool$  where  $mm\text{-}morphism f = (\forall x \ y \ldots \ image f \ (x \odot y) \subseteq f \ x \odot f \ y)$ 

**definition** *bounded-mm-morphism* ::  $\langle 'a::multima gma \rangle \rightarrow 'b::multima gma \rangle \rightarrow boo$ **where**

*bounded-mm-morphism*  $f = (mm\text{-}morphism f \wedge (\forall x \ u \ v. f \ x \in u \odot v \longrightarrow (\exists y \ z.$  $u = f y \wedge v = f z \wedge x \in y \odot z)$ 

**definition**  $st\text{-}mm\text{-}morphism :: ('a::st\text{-}multimagma \Rightarrow 'b::st\text{-}multimagma) \Rightarrow bool$ **where**

*st-mm-morphism*  $f = (mm\text{-}morphism f \wedge f \circ \sigma = \sigma \circ f \wedge f \circ \tau = \tau \circ f)$ 

**definition** *bounded-st-mm-morphism*  $:: ('a::st-multimagma \Rightarrow 'b::st-multimagma)$ ⇒ *bool* **where**

 $bounded-st-mm-morphism f = (bounded-mm-morphism f \wedge st-mm-morphism f)$ 

## <span id="page-16-0"></span>**2.8 Relationship with categories**

Next I add a standard definition of a category following Moerdijk and Mac Lane's book and, for good measure, show that categories form single set categories and vice versa.

```
locale category =
```
**fixes** *id* ::  $'objects \Rightarrow 'arrows'$ and *dom* ::  $'arrow$   $\Rightarrow'objects$ and *cod* ::  $'arrow$   $\Rightarrow'objects$ **and**  $comp :: 'arrows \Rightarrow 'arrows 'arrows$  ( $\text{infixl} \cdot 70$ ) **assumes** *dom-id* [*simp*]: *dom* (*id*  $X$ ) =  $X$ and  $cod-id$  [ $simp$ ]:  $cod$  ( $id$  X) = X and  $id\text{-}dom$  [simp]:  $id\ (dom\ f) \cdot f = f$ and *id-cod* [simp]:  $f \cdot id$  (*cod*  $f$ ) =  $f$ **and** *dom-loc* [*simp*]: *cod*  $f = dom q \implies dom (f \cdot q) = dom f$ **and**  $cod-loc$  [simp]:  $cod f = dom g \implies cod (f \cdot g) = cod g$ **and** *assoc*: *cod*  $f = dom g \implies cod g = dom h \implies (f \cdot g) \cdot h = f \cdot (g \cdot h)$ 

#### **begin**

**lemma**  $\text{cod } f = \text{dom } g \implies \text{dom } (f \cdot g) = \text{dom } (f \cdot id \text{ (dom } g))$ **by** *simp*

**abbreviation**  $LL f \equiv id$  (*dom f*)

**abbreviation**  $RR f \equiv id \ (cod f)$ 

**abbreviation**  $Comp \equiv \lambda f g$ . (*if RR f* = *LL g then* {*f* · *g*} *else* {})

**end**

 $\tt type def (overloaded)'a::single-set-category st-objects = {x::'a::single-set-category}.$  $\sigma x = x$ 

**using** *stopp*.*tt-idem* **by** *blast*

**setup-lifting** *type-definition-st-objects*

**lemma** *Sfix-coerce* [*simp*]: *Abs-st-objects* (σ (*Rep-st-objects X*)) = *X* **by** (*smt* (*verit*, *best*) *Rep-st-objects Rep-st-objects-inverse mem-Collect-eq*)

**lemma**  $R$ *fix-coerce* [*simp*]:  $Abs-st-objects$  ( $\tau$  (*Rep-st-objects X*)) = *X* 

**by** (*smt* (*verit*, *best*) *Rep-st-objects Rep-st-objects-inverse mem-Collect-eq stopp*.*st-fix*)

**sublocale** *single-set-category* ⊆ *sscatcat*: *category Rep-st-objects Abs-st-objects* ◦ σ *Abs-st-objects* ◦ τ (⊗)

**apply** *unfold-locales*

**apply** *simp-all*

**apply** (*metis* (*mono-tags*, *lifting*) *Abs-st-objects-inverse empty-not-insert functional-magma-class*.*pcomp-def-var2 insertI1 mem-Collect-eq st-multimagma-class*.*s-absorb st-multimagma-class*.*ss-idem*)

**apply** (*metis* (*mono-tags*, *lifting*) *Abs-st-objects-inverse functional-magma-class*.*pcomp-def-var insert-iff mem-Collect-eq st-multimagma-class*.*stopp*.*s-absorb st-multimagma-class*.*stopp*.*ts-compat*)

**apply** (*metis* (*mono-tags*, *lifting*) *Abs-st-objects-inject catoid-class*.*ts-msg*.*tgt-comp-aux functional-magma-class*.*pcomp-def-var2 local-catoid-class*.*sts-msg*.*st-local mem-Collect-eq st-multimagma-class*.*stopp*.*ts-compat st-multimagma-class*.*stopp*.*tt-idem*)

**apply** (*metis* (*mono-tags*, *lifting*) *Abs-st-objects-inject functional-semigroup-class*.*pcomp-assoc-defined local-catoid-class*.*sts-msg*.*st-local mem-Collect-eq st-multimagma-class*.*stopp*.*s-absorb-var st-multimagma-class*.*stopp*.*st-compat*)

**by** (*metis* (*mono-tags*, *lifting*) *Abs-st-objects-inverse mem-Collect-eq single-set-category-class*.*st-assoc st-multimagma-class*.*stopp*.*st-compat st-multimagma-class*.*stopp*.*ts-compat*)

**sublocale** *category* ⊆ *catlrm*: *st-multimagma Comp LL RR* **by** *unfold-locales auto*

**sublocale** *category* ⊆ *catsscat*: *single-set-category Comp LL RR* **apply** *unfold-locales*

**apply** (*smt* (*verit*, *ccfv-threshold*) *Sup-empty category*.*assoc category-axioms ccpo-Sup-singleton cod-id cod-loc dom-loc image-empty image-insert*)

**apply** (*metis empty-iff singletonD*)

**apply** (*smt* (*verit*, *best*) *category*.*dom-id category-axioms dom-loc image-insert set-eq-subset*)

**by** (*smt* (*z3* ) *category*.*cod-id category-axioms cod-loc image-insert subsetI*)

## <span id="page-17-0"></span>**2.9 A Mac Lane style variant**

Next I present an axiomatisation of single-set categories that follows Mac Lane's axioms in Chapter I of his textbook more closely, but still uses a multioperation for arrow composition.

**class**  $m$ *lss-cat* = *functional-magma* +

**fixes**  $l0$  ::  $'a \Rightarrow a$ **fixes**  $r\theta$  ::  $a \Rightarrow a$ **assumes**  $comp0-def: (x \odot y \neq {\}) = (r0 \ x = 10 \ y)$ **assumes**  $r\theta l\theta$  [simp]:  $r\theta$  (l $\theta$  x) = l $\theta$  x **assumes**  $l$ *0r* $0$  [*simp*]:  $l$  $0$  (*r* $0$   $x$ ) =  $r$  $0$   $x$ **assumes**  $l0\text{-}absorb$  [simp]:  $l0 \text{ } x \otimes x = x$ **assumes**  $r\theta$ -absorb  $[simp] : x \otimes r\theta \cdot x = x$ **assumes** assoc-defined:  $(u \odot v \neq \{\}\wedge (u \otimes v) \odot w \neq \{\}) = (u \odot (v \otimes w) \neq$  $\{\}\wedge v\odot w\neq \{\}\}\$ **assumes** *comp0-assoc:*  $r\theta x = \theta y \implies r\theta y = \theta z \implies x \otimes (y \otimes z) = (x \otimes y)$ ⊗ *z*

**assumes** *locall-var*:  $r\theta x = l\theta y \implies l\theta (x \otimes y) = l\theta x$ **assumes** *localr-var*:  $r\theta x = l\theta y \implies r\theta (x \otimes y) = r\theta y$ 

#### **begin**

**lemma** *ml*-*locall* [*simp*]: *l0*  $(x \otimes l0 y) = l0$   $(x \otimes y)$ **by** (*metis local*.*comp0-def local*.*l0-absorb local*.*locall-var local*.*pcomp-def local*.*r0l0* )

**lemma** *ml*-*localr* [*simp*]: *r0* (*r0*  $x \otimes y$ ) = *r0* ( $x \otimes y$ ) **by** (*metis local*.*comp0-def local*.*l0r0 local*.*localr-var local*.*pcomp-def local*.*r0l0* )

**lemma** *ml*-locall-im [simp]: *image 10*  $(x \odot 10 y) = image$   $y \odot (x \odot y)$ **by** (*metis* (*no-types*, *lifting*) *image-insert image-is-empty local*.*comp0-def local*.*fun-in-sgl local*.*l0r0 local*.*pcomp-def-var local*.*r0-absorb local*.*r0l0 ml-locall*)

**lemma** *ml*-localr-im [simp]: *image r0*  $(r0 x 0 y) = image r0 (x 0 y)$ **by** (*smt* (*verit*, *best*) *image-insert local*.*comp0-def local*.*fun-in-sgl local*.*functionality-lem local*.*l0-absorb local*.*l0r0 local*.*pcomp-def-var local*.*r0-absorb ml-localr*)

#### **end**

**sublocale** *single-set-category*  $\subseteq$  *sscatml: mlss-cat*  $(\odot)$   $\sigma \tau$ **apply** *unfold-locales* **apply** (*simp-all add*: *st-local pcomp-def-var2* ) **using** *local*.*pcomp-assoc-defined local*.*st-local* **apply** *force* **using** *pcomp-assoc-defined st-assoc local*.*pcomp-def-var2 local*.*st-local local*.*src-comp-aux tgt-comp-aux* **by** *fastforce*+

sublocale  $\textit{mlss-cat}$  ⊂  $\textit{mlsscat}: \textit{single-set-category}$  (⊙) *l0 r0* **apply** *unfold-locales* **apply** (*simp-all add*: *comp0-def*) **apply** *standard* **apply** (*clarsimp*, *smt* (*verit*, *ccfv-SIG*) *local*.*assoc-defined local*.*comp0-assoc*

*local*.*comp0-def local*.*fun-in-sgl local*.*pcomp-def-var*)

**apply** (*clarsimp*, *metis local*.*assoc-defined local*.*comp0-assoc local*.*comp0-def local*.*pcomp-def-var*)

**apply** (*metis local*.*comp0-def local*.*fun-in-sgl local*.*l0-absorb local*.*pcomp-def-var2 local*.*r0l0* )

**using** *local*.*comp0-def local*.*fun-in-sgl local*.*l0r0 local*.*pcomp-def-var2 local*.*r0-absorb* **by** *presburger*

## <span id="page-18-0"></span>**2.10 Product of catoids**

Finally I formalise products of categories as an exercise.

**instantiation** *prod* :: (*catoid*, *catoid*) *catoid* **begin**

**definition**  $src$ -prod  $x = (\sigma (fst x), \sigma (snd x))$ for  $x :: 'a \times 'b$ 

**definition**  $tgt$ -prod  $x = (\tau (fst \ x), \tau (snd \ x))$ for  $x :: 'a \times 'b$ **definition** mcomp-prod  $x y = \{(u,v) | u v, u \in \text{fst } x \odot \text{fst } y \land v \in \text{snd } x \odot \text{snd } y\}$ for  $x y :: 'a \times 'b$ **instance proof fix**  $x \ y \ z :: 'a \times 'b$ **show**  $(\bigcup v \in y \odot z \colon x \odot v) = (\bigcup v \in x \odot y \colon v \odot z)$ **proof**− **{fix** *a b* **have**  $((a,b) \in (\bigcup \{v \in y \cup z, x \in v)\}) = (\exists v. (a,b) \in x \cup v \land v \in y \cup z)$ **by** *blast* **also have** ... =  $(\exists v \ w \ a \in \text{fst} \ x \odot v \land v \in \text{fst} \ y \odot \text{fst} \ z \land b \in \text{snd} \ x \odot w \land b \in \text{fst} \ y \odot \text{bt} \ z \land b \in \text{sn} \ y \odot \text{bt} \ z \land b \in \text{sn} \ y \odot \text{bt} \ z \land b \in \text{sn} \ y \odot \text{bt} \ z \land b \in \text{sn} \ y \odot \text{bt} \ z \land b \in \text{sn} \ y \odot \text{bt} \ z \land b \in \text{sn} \ y$  $w \in snd \ y \odot \ snd \ z)$ **using** *mcomp-prod-def* **by** *auto* **also have** ... =  $(\exists v \ w \ a \in v \odot \textit{fst} \ z \land v \in \textit{fst} \ x \odot \textit{fst} \ y \land b \in w \odot \textit{snd} \ z \land \neg$  $w \in snd \; x \; \odot \; snd \; y$ **by** (*meson ts-msg*.*assoc-exp*) **also have** ... =  $(\exists v. (a,b) \in v \odot z \land v \in x \odot y)$ **using** *mcomp-prod-def* **by** *auto* **also have**  $\dots = ((a,b) \in (\bigcup v \in x \odot y, v \odot z))$ **by** *blast* **finally have**  $((a,b) \in (\bigcup v \in y \odot z \in x \odot v)) = ((a,b) \in (\bigcup v \in x \odot y \in v \odot y \in v \odot v))$ *z*))**.} thus** *?thesis* **by** (*meson pred-equals-eq2* ) **qed show**  $x \odot y \neq \{\} \implies \tau x = \sigma y$ **by** (*simp add*: *Catoid*.*mcomp-prod-def Dst src-prod-def tgt-prod-def*) **show**  $\sigma x \odot x = \{x\}$ **unfolding** *src-prod-def mcomp-prod-def* **by** *simp* **show**  $x \odot \tau x = \{x\}$ **unfolding** *tgt-prod-def mcomp-prod-def* **by** *simp* **qed**

**end**

**instantiation** *prod* :: (*single-set-category*, *single-set-category*) *single-set-category* **begin**

**instance proof** fix  $x y z x' :: 'a \times 'b$ show  $x \in y \odot z \Longrightarrow x' \in y \odot z \Longrightarrow x = x'$ **unfolding** *mcomp-prod-def* **by** (*smt* (*verit*, *best*) *functionality mem-Collect-eq*)

**show** *a*: *stopp*. *Tgt*  $(x \odot \sigma y) \subseteq$  *stopp*. *Tgt*  $(x \odot y)$ **proof**− **{fix** *a b* **have**  $((a,b) \in \text{stopp}. \text{Tgt } (x \odot \sigma y)) = ((a,b) \in \text{Src } \{(c,d) \mid c \ d. \ c \in \text{fst } x \odot \sigma$  $(fst\ y) \wedge d \in snd\ x \odot \sigma (snd\ y)\})$ **by** (*simp add*: *mcomp-prod-def src-prod-def*) **also have**  $\dots = (a \in \text{Src} (\text{fst } x \odot \sigma (\text{fst } y)) \land b \in \text{Src} (\text{snd } x \odot \sigma (\text{snd } y)))$ **by** (*smt* (*z3* ) *Setcompr-eq-image fst-conv mem-Collect-eq snd-conv src-prod-def stopp*.*tt-idem*) **also have** ... =  $(a \in \text{Src} (\text{fst } x \odot \text{fst } y) \land b \in \text{Src} (\text{snd } x \odot \text{snd } y))$ **by** *simp* **also have** ... =  $((a,b) \in \text{Src } \{(c,d) \mid c \ d. \ c \in (\text{fst } x \odot \text{fst } y) \land d \in (\text{snd } x \odot$ *snd y*)}) **by** (*smt* (*z3* ) *Setcompr-eq-image fst-conv mem-Collect-eq snd-conv src-prod-def stopp*.*tt-idem*) **also have**  $\ldots = ((a, b) \in stopp$ . Tat  $(x \odot y))$ **by** (*simp add*: *mcomp-prod-def src-prod-def*) **finally have**  $((a,b) \in \text{stopp}. \text{ } Tgt \ (x \odot \sigma y)) = ((a,b) \in \text{stopp}. \text{ } Tgt \ (x \odot y)).$ **thus** *?thesis* **by** *auto* **qed show**  $Tgt(\tau x \odot y) \subseteq Tgt(x \odot y)$ **by** (*metis* (*no-types*, *lifting*) *a bot*.*extremum-uniqueI empty-is-image stopp*.*s-absorb-var3 tgt-local-cond tgt-weak-local ts-msg*.*st-locality-l-locality*) **qed**

**end**

**end**

# <span id="page-20-0"></span>**3 Groupoids**

**theory** *Groupoid* **imports** *Catoid*

**begin**

## <span id="page-20-1"></span>**3.1 st-Multigroupoids**

I define multigroupoids, extending the standard definition. I equip catoids with an operation of inversion.

```
class inv-op = fixes inv :: 'a \Rightarrow 'a
```

```
class st-multigroupoid = \alphazatoid + inv-op +
  assumes invl: \sigma x \in x \odot inv xand invr: \tau x \in inv x \odot x
```
sublocale *st-multigroupoid* ⊆ *st-mgpd*: *st-multigroupoid*  $\lambda x$  *y*. *y* ⊙ *x tgt src inv* 

**by** *unfold-locales* (*simp-all add*: *local*.*invr local*.*invl*)

Every multigroupoid is local.

```
lemma (in st-multigroupoid) st-mgpd-local:
 assumes \tau x = \sigma y
 shows \Delta x yproof−
 have x \in x \odot \sigma yby (metis assms local.t-absorb singletonI)
 hence x \in \{x\} \star (y \odot inv y)using local.conv-exp2 local.invl by auto
 hence x \in (x \odot y) \star \{inv y\}using local.assoc-var by force
  hence \exists u \ v. x \in u \odot v \land u \in x \odot y \land v = inv yby (metis multimagma.conv-exp2 singletonD)
 hence \exists u. x ∈ u ⊙ inv y ∧ u ∈ x ⊙ y
   by presburger
 hence ∃ u. u \in x \odot yby fastforce
  thus ?thesis
   by force
qed
sublocale st-multigroupoid \subseteq stmgpd: local-catoid (⊙) src tgt
 apply unfold-locales
```
**apply** (*metis local*.*Dst local*.*st-locality-locality local*.*st-mgpd-local set-eq-subset*) **by** (*metis local*.*Dst local*.*st-locality-locality local*.*st-mgpd-local subset-refl*)

```
lemma (in st-multigroupoid) tgt-inv [simp]: \tau (inv x) = \sigma x
 using local.Dst local.invr by fastforce
```

```
lemma (in st-multigroupoid) src-inv: \sigma (inv x) = \tau x
 by simp
```
The following lemma is from Theorem 5.2 of Jónsson and Tarski's Boolean Algebras with Operators II article.

```
lemma (in st-multigroupoid) bao3 :
 assumes x \odot y = \{\sigma x\}shows inv x = yproof −
 have \tau x = \sigma yusing assms local.Dst by force
 hence \{y\} = \tau x \odot yby simp
 hence y \in \{inv\ x\} \star \{x\} \star \{y\}using local.conv-exp2 local.invr by fastforce
 hence y \in inv \ x \odot \sigma \ xby (metis assms local.assoc-var local.conv-atom)
 hence y \in inv x \odot \tau (inv x)
```

```
by simp
 thus ?thesis
   by (metis local.t-absorb singletonD)
qed
lemma (in st-multigroupoid) inv-s [simp]: inv (\sigma x) = \sigma x
proof−
 have \sigma x \odot \sigma x = \{\sigma x\}by simp
 thus inv (\sigma x) = \sigma xby (simp add: local.st-mgpd.bao3 )
qed
lemma (in st-multigroupoid) srcfunct-inv:
  \sigma x \in \sigma \circ inv x \Longrightarrow \sigma y \in \sigma \circ inv x \Longrightarrow \sigma x = \sigma yusing local.ts-msg.src-funct by fastforce
lemma (in st-multigroupoid) tgtfunct-inv:
  \tau x \in \text{inv } x \odot x \Longrightarrow \tau y \in \text{inv } x \odot x \Longrightarrow \tau x = \tau yby (metis local.ts-msg.src-comp-aux local.tt-idem)
As for catoids, I prove quantalic properties, lifting to powersets.
abbreviation (in st-multigroupoid) Inv :: 'a set \Rightarrow 'a set where
 Inv ≡ image inv
lemma (in st-multigroupoid) Inv-exp: Inv X = \{inv x \mid x \in X\}by blast
lemma (in st-multigroupoid) Inv-un: Inv (X \cup Y) = Inv X \cup Inv Y
 by (simp add: image-Un)
lemma (in st-multigroupoid) Inv-Un: Inv (\bigcup \mathcal{X}) = (\bigcup \mathcal{X} \in \mathcal{X}. Inv X)
 unfolding Inv-exp by auto
lemma (in st-multigroupoid) Invl: Src X \subseteq X * Inv Xunfolding Inv-exp conv-exp using local.invl by fastforce
lemma (in st-multigroupoid) Invr: Tgt X \subseteq Inv X \times Xby (meson imageI image-subsetI local.invr local.stopp.conv-exp2 )
lemma (in st-multigroupoid) Inv-strong-gelfand: X \subseteq X * Inv X * Xproof−
 have X = Src X \star Xby simp
 also have \ldots \subseteq X * Inv X * Xusing local.Invl local.conv-isor by presburger
 finally show ?thesis.
qed
```
At powerset level, one can define domain and codomain operations explicitly

as in relation algebras.

**lemma** (**in** *st-multigroupoid*) *dom-def*: *Src*  $X = s$  *fix*  $\cap$  ( $X \star Inv X$ ) **proof**− **{fix** *a* **have**  $(a \in s\text{fix} \cap (X \star \text{Inv } X)) = (\sigma \ a = a \land \sigma \ a \in X \star \text{Inv } X)$ **by** *fastforce* **also have**  $\dots = (\sigma \ a = a \land (\exists b \in X \exists c \in Inv \ X. \ \sigma \ a \in b \odot c))$ **using** *local*.*conv-exp2* **by** *auto* **also have**  $\ldots = (\sigma \ a = a \land (\exists b \in X, \sigma \ a = \sigma \ b))$ **by** (*metis imageI local*.*invl local*.*ts-msg*.*tgt-comp-aux*) **also have**  $\dots = (a \in \text{Src } X)$ **by** *auto* **finally have**  $(a \in s\text{fix} \cap (X \star \text{Inv } X)) = (a \in \text{Src } X).$ **thus** *?thesis* **by** *blast* **qed**

**lemma** (**in** *st-multigroupoid*) *cod-def*: *Tgt*  $X = s$  *fix*  $\cap$  (*Inv*  $X \star X$ ) **by** (*metis local*.*st-mgpd*.*dom-def local*.*stfix-set local*.*stopp*.*conv-def multimagma*.*conv-def*)

**lemma** (**in** *st-multigroupoid*) *dom-def-var: Src*  $X = s$ *fix*  $\cap$  ( $X \star UNIV$ ) **proof**− **{fix** *a* **have**  $(a \in s\text{fix} \cap (X \star \text{UNIV})) = (\sigma \ a = a \land \sigma \ a \in X \star \text{UNIV})$ **by** *fastforce* **also have** ... =  $(\sigma \ a = a \land (\exists b \in X \cdot \exists c \cdot \sigma \ a \in b \odot c))$ **using** *local*.*conv-exp2* **by** *auto* **also have**  $\dots = (\sigma \ a = a \land (\exists b \in X \ a = \sigma \ b))$ **by** (*metis local*.*invl local*.*ts-msg*.*tgt-comp-aux*) **also have**  $\dots = (a \in \text{Src } X)$ **by** *auto* **finally have**  $(a \in s\text{fix} \cap (X * \text{UNIV})) = (a \in \text{Src } X).$ **thus** *?thesis* **by** *blast* **qed**

**lemma** (**in** *st-multigroupoid*) *cod-def-var*: *Tgt*  $X = s$ *fix*  $\cap$  (*UNIV*  $\star$   $X$ ) **by** (*metis local*.*ST-im local*.*sfix-im local*.*st-mgpd*.*dom-def-var local*.*stopp*.*conv-def local*.*tfix-im multimagma*.*conv-def*)

**lemma** (**in** *st-multigroupoid*) *dom-univ:*  $X \star UNIV = Arc X \star UNIV$ **proof**− have  $X \star \textit{UNIV} = \textit{Src } X \star X \star \textit{UNIV}$ **using** *local*.*Src-absorp* **by** *presburger* **also have** ... ⊂ *Src X*  $\star$  *UNIV*  $\star$  *UNIV* **by** (*meson local*.*conv-isol local*.*conv-isor subset-UNIV* ) **finally have**  $a: X \times UNIV \subseteq Src X \times UNIV$ **using** *local*.*conv-assoc local*.*conv-isol subset-UNIV* **by** *blast* **have** *Src X*  $\star$  *UNIV* ⊆ *X*  $\star$  *Inv X*  $\star$  *UNIV* 

**using** *local*.*Invl local*.*conv-isor* **by** *presburger* also have  $\dots \subseteq X \star \text{UNIV} \star \text{UNIV}$ **by** (*simp add*: *local*.*conv-isol local*.*conv-isor*) **finally have**  $Src X \star UNIV \subseteq X \star UNIV$ **by** (*metis dual-order*.*trans local*.*conv-assoc local*.*conv-isol subset-UNIV* ) **thus** *?thesis* **using** *a* **by** *force* **qed**

**lemma** (**in** *st-multigroupoid*) *cod-univ:*  $UNIV \star X = UNIV \star Tqt X$ **by** (*metis local*.*st-mgpd*.*dom-univ local*.*stopp*.*conv-def multimagma*.*conv-def*)

## <span id="page-24-0"></span>**3.2 Groupoids**

Groupoids are simply functional multigroupoids. I start with a somewhat indirect axiomatisaion.

**class** *groupoid-var* = *st-multigroupoid* + *functional-catoid*

**begin**

**lemma** *invl* [ $simpl$ :  $x \odot inv x = \{\sigma x\}$ **using** *local*.*fun-in-sgl local*.*invl* **by** *force*

**lemma** *invr* [ $simp$ ]: *inv*  $x \odot x = \{\tau x\}$ **using** *local*.*fun-in-sgl local*.*invr* **by** *force*

## **end**

Next, I provide a more direct axiomatisation.

**class**  $groupoid = catoid + inv-op +$ **assumes** *invs* [ $simp$ ]:  $x \odot inv x = \{\sigma x\}$ **and** *invt* [simp]: *inv*  $x \odot x = \{\tau x\}$ 

**subclass** (**in** *groupoid*) *st-multigroupoid* **by** *unfold-locales simp-all*

sublocale groupoid  $\subseteq$  *lrgpd*: groupoid  $\lambda x$  y, y ⊙ x tgt src inv **by** *unfold-locales simp-all*

```
lemma (in groupoid) bao4 [simp]: inv (inv x) = xproof−
 have inv x \odot x = \{ \sigma (inv x) \}by simp
 thus ?thesis
   using local.bao3 by blast
qed
```
**lemma** (**in** *groupoid*) *rev1* :

```
x \in y \odot z \Longrightarrow y \in x \odot inv zproof−
  assume h: x \in y \odot zhence x \odot inv z \subseteq y \odot z * \{inv z\}using multimagma.conv-exp2 by fastforce
  hence x \odot inv z \subseteq \{y\} \star (z \odot inv z)using local.assoc-var by presburger
  hence x \odot inv z \subseteq y \odot \sigma zby simp
  hence x \odot inv z \subseteq y \odot \tau yusing h local.src-comp-aux local.src-twisted-aux by auto
  hence a: x \odot inv z \subseteq \{y\}by simp
  have \tau x = \tau z
   using h local.tgt-comp-aux by auto
  hence x \odot inv z \neq \{\}by (simp add: local.st-mgpd-local)
  hence x \odot inv z = \{y\}using a by auto
  thus ?thesis
   by force
qed
lemma (in groupoid) rev2 :
  x \in y \odot z \Longrightarrow z \in inv y \odot xby (simp add: local.lrgpd.rev1 )
```
**lemma** (**in** *groupoid*) *rev1-eq*:  $(y \in x \odot (inv z)) = (x \in y \odot z)$ **using** *local*.*lrgpd*.*rev2* **by** *force*

**lemma** (**in** *groupoid*) *rev2-eq*:  $(z \in (inv \ y) \odot x) = (x \in y \odot z)$ **by** (*simp add*: *local*.*lrgpd*.*rev1-eq*)

The following fact show that the axiomatisation above captures indeed groupoids.

```
lemma (in groupoid) lr-mgpd-partial:
 assumes x \in y \odot zand x' \in y \odot zshows x = x'proof−
 have z \in inv y \odot xby (simp add: assms(1 ) rev2 )
  hence x' \in \{y\} \star (inv \ y \odot x)using assms(2 ) local.conv-exp2 by auto
  hence x' \in (y \odot inv y) \star \{x\}by (simp add: local.assoc-var)
  hence x' \in \sigma y \odot xby (simp add: multimagma.conv-atom)
  hence x' \in \sigma \ x \odot x
```

```
using assms(1 ) local.ts-msg.tgt-comp-aux by auto
 thus ?thesis
   by simp
qed
```

```
subclass (in groupoid) single-set-category
 by unfold-locales (simp add: local.lr-mgpd-partial)
```
Hence st-groupoids are indeed single-set categories in which all arrows are isomorphisms.

```
lemma (in groupoid) src-canc1 :
 assumes \tau z = \sigma xand \tau z = \sigma y
 and z \otimes x = z \otimes yshows x = yproof−
 have inv z \otimes (z \otimes x) = inv z \otimes (z \otimes y)by (simp add: assms(3 ))
 hence (inv z \otimes z) \otimes x = (inv z \otimes z) \otimes yusing assms(1 ) assms(2 ) local.sscatml.comp0-assoc by auto
 hence \tau z \otimes x = \tau z \otimes yby (simp add: local.pcomp-def)
 thus ?thesis
   by (metis assms(1 ) assms(2 ) local.sscatml.l0-absorb)
qed
```

```
lemma (in groupoid) tgt-canc1 :
 assumes \tau x = \sigma z
 and \tau y = \sigma zand x \otimes z = y \otimes zshows x = yby (metis assms local.lrgpd.pcomp-def-var local.lrgpd.src-canc1 local.pcomp-def-var
local.st-mgpd.st-mgpd-local)
```
The following lemmas are from Theorem 5.2 of Jónsson and Tarski's BAO II article.

**lemma** (**in** *groupoid*) *bao1* [*simp*]:  $x \otimes (inv x \otimes x) = x$ **by** (*simp add*: *local*.*pcomp-def*)

**lemma** (**in** *groupoid*) *bao2* [*simp*]: ( $x \otimes inv x$ )  $\otimes x = x$ **by** (*simp add*: *local*.*st-assoc*)

**lemma** (**in** *groupoid*) *bao5* :  $\tau x = \sigma y \Longrightarrow inv x \otimes x = y \otimes inv y$ **using** *local*.*invs local*.*invt local*.*pcomp-def* **by** *auto*

**lemma** (**in** *groupoid*) *bao6*: *Inv*  $(x \odot y) = inv y \odot inv x$ **apply** (*rule antisym*) **using** *rev1-eq rev2-eq* **apply** *force*

**by** (*clarsimp*, *metis imageI local*.*bao4 local*.*rev1-eq local*.*rev2-eq*)

## <span id="page-27-0"></span>**3.3 Axioms of relation algebra**

I formalise a special case of a famous theorem of Jónsson and Tarski, showing that groupoids lift to relation algebras at powerset level. All axioms not related to converse have already been considered previously.

```
lemma (in groupoid) Inv-invol [simp]: Inv (Inv X) = X
proof−
 have Inv (Inv X) = {inv (inv x) | x, x \in X}by (simp add: image-image)
 also have \ldots = Xby simp
 finally show ?thesis.
qed
lemma (in groupoid) Inv-contrav: Inv (X \star Y) = Inv Y \star Inv X
proof−
  have Inv(X \star Y) = (\bigcup x \in X \cup y \in Y. Inv(x \odot y))unfolding conv-def image-def by blast
  also have ... = (\bigcup x \in X, \bigcup y \in Y. inv y \odot inv x)by (simp add: local.bao6 )
 also have \ldots = Inv Y \star Inv Xunfolding conv-def image-def by blast
 finally show ?thesis.
qed
lemma (in groupoid) residuation: Inv X \star -(X \star Y) \subseteq -Yusing local.lrgpd.rev1 local.stopp.conv-exp2 by fastforce
lemma (in groupoid) modular-law: (X \times Y) \cap Z \subseteq (X \cap (Z \times Inv Y)) \times Y
```
**lemma** (**in** *groupoid*) *dedekind*:  $(X \star Y) \cap Z \subseteq (X \cap (Z \star Inv Y)) \star (Y \cap (Inv))$  $(X \star Z)$ **unfolding** *Inv-exp conv-exp* **apply** *clarsimp* **using** *local*.*rev1 local*.*rev2* **by** *blast*

In sum, this shows that the powerset lifting of a groupoid is a relation algebra. I link this formally with relations in an interpretation statement in another component.

Jónsson and Tarski's axioms of relation algebra are slightly different. It is routine to related them formally with those used here. It might also be interested to use their partiality-by-closure approach to defining groupoids in a setting with explicit carrier sets in another Isabelle formalisation.

**lemma** (**in** *groupoid*) *Inv-compl*: *Inv*  $(-X) = -(Inv X)$ 

**using** *local*.*lrgpd*.*rev2 local*.*stopp*.*conv-exp2* **by** *fastforce*

**by** (*metis UNIV-I bij-def bij-image-Compl-eq equalityI image-eqI inj-def local*.*bao4 subsetI*)

**lemma** (**in** *groupoid*) *Inv-inter*: *Inv* (*X*  $\cap$  *Y*) = *Inv X*  $\cap$  *Inv Y* **using** *local*.*Inv-compl* **by** *auto*

**lemma** (**in** groupoid) *Inv-Un*: *Inv* ( $\bigcap \mathcal{X}$ ) = ( $\bigcap \mathcal{X} \in \mathcal{X}$ . *Inv* X) **proof**− **have**  $Inv(\bigcap \mathcal{X}) = Inv(-(\bigcup X \in \mathcal{X}, -X))$ **by** (*simp add*: *Setcompr-eq-image*) also have  $\dots = - (Inv (\bigcup X \in \mathcal{X} - X))$ **using** *local*.*Inv-compl* **by** *presburger* **also have**  $\dots = -(\bigcup X \in \mathcal{X}$ . *Inv*  $(-X)$ ) **by** *blast* **also have**  $\dots = -(\bigcup X \in \mathcal{X}$ . −(*Inv X*)) **using** *local*.*Inv-compl* **by** *presburger* **also have**  $\ldots = (\bigcap X \in \mathcal{X}$ . *Inv X*) **by** *blast* **finally show**  $Inv(\bigcap \mathcal{X}) = (\bigcap X \in \mathcal{X}$ . Inv X). **qed**

**end**

# <span id="page-28-0"></span>**4 Lifting catoids to modal powerset quantales**

**theory** *Catoid-Lifting* **imports** *Catoid Quantales-Converse*.*Modal-Quantale*

**begin**

**instantiation** *set* :: (*catoid*) *monoid-mult*

**begin**

**definition** *one-set* :: <sup>0</sup>*a set* **where**  $1 = sfx$ 

**definition** *times-set* :: 'a set  $\Rightarrow$  'a set  $\Rightarrow$  'a set where  $X * Y = X * Y$ 

**instance**

```
apply intro-classes
unfolding times-set-def one-set-def
 apply (simp add: conv-assoc)
using stopp.conv-unt apply blast
by (metis stfix-set stopp.conv-uns)
```
**end**

**instantiation** *set* :: (*catoid*) *semiring-one-zero*

## **begin**

**definition** *zero-set* :: <sup>0</sup>*a set* **where**  $zero\text{-}set = \{\}$ **definition** *plus-set* :: 'a set  $\Rightarrow$  'a set  $\Rightarrow$  'a set where  $X + Y = X \cup Y$ **instance apply** *intro-classes* **unfolding** *times-set-def one-set-def zero-set-def plus-set-def conv-exp* **apply** *safe* **apply** *blast* **apply** *blast* **apply** *blast* **apply** *blast* **apply** (*metis Dst empty-iff singletonD stopp*.*st-compat stopp*.*t-absorb*) **apply** (*metis* (*mono-tags*) *insertI1 mem-Collect-eq stopp*.*t-absorb stopp*.*tt-idem*) **using** *Dst singletonD* **apply** *fastforce* **apply** (*metis* (*mono-tags*) *insertI1 mem-Collect-eq stopp*.*s-absorb stopp*.*ts-compat*) **apply** *blast* **apply** *blast* **apply** *blast* **by** *blast*

## **end**

**instantiation** *set* :: (*catoid*) *dioid*

#### **begin**

**instance by** *intro-classes* (*auto simp*: *plus-set-def*)

## **end**

**instantiation** *set* :: (*local-catoid*) *domain-semiring*

#### **begin**

**definition** *domain-op-set* :: 'a set  $\Rightarrow$  'a set **where**  $dom X = Src X$ 

## **instance**

```
apply intro-classes
  apply (simp add: Catoid-Lifting.domain-op-set-def times-set-def)
  apply (simp add: domain-op-set-def times-set-def)
```
**apply** (*metis* (*full-types*) *domain-op-set-def less-eq-def one-set-def stopp*.*Tgt-subid*) **apply** (*simp add*: *Catoid-Lifting*.*domain-op-set-def zero-set-def*) **by** (*simp add*: *Catoid-Lifting*.*domain-op-set-def image-Un plus-set-def*)

## **end**

**instantiation** *set* :: (*local-catoid*) *range-semiring*

#### **begin**

**definition** *range-op-set* :: 'a set  $\Rightarrow$  'a set **where** *cod X* = *Tgt X*

#### **instance**

**apply** *intro-classes* **apply** (*simp add*: *Catoid-Lifting*.*range-op-set-def times-set-def*) **apply** (*simp add*: *range-op-set-def times-set-def*) **apply** (*metis* (*mono-tags*, *lifting*) *Catoid-Lifting*.*range-op-set-def boolean-algebra*.*disj-one-right image-Un one-set-def plus-set-def stfix-set stopp*.*sfix-im*) **apply** (*simp add*: *range-op-set-def zero-set-def*) **by** (*simp add*: *image-Un plus-set-def range-op-set-def*)

#### **end**

**instantiation** *set* :: (*local-catoid*) *dr-modal-semiring*

#### **begin**

**instance**

```
by intro-classes (auto simp add: domain-op-set-def range-op-set-def)
```
#### **end**

**instantiation** *set* :: (*catoid*) *quantale*

## **begin**

**instance by** (*intro-classes*, *auto simp*: *times-set-def conv-exp*)

#### **end**

**instantiation** *set* :: (*local-catoid*) *domain-quantale*

#### **begin**

## **instance**

**by** *intro-classes* (*simp-all*, *auto simp add*: *domain-op-set-def image-Un*)

## **end**

**instantiation** *set* :: (*local-catoid*) *codomain-quantale*

#### **begin**

#### **instance**

**by** *intro-classes* (*simp-all*, *auto simp add*: *range-op-set-def image-Un*)

**end**

**instantiation** *set* :: (*local-catoid*) *dc-modal-quantale*

#### **begin**

## **instance by** *intro-classes simp-all*

**end**

**end**

# <span id="page-31-0"></span>**5 Lifting groupoids to powerset Dedekind quantales and powerset relation algebras**

**theory** *Groupoid-Lifting* **imports** *Groupoid Quantales-Converse*.*Quantale-Converse Catoid-Lifting Relation-Algebra*.*Relation-Algebra*

**begin**

**instantiation** *set* :: (*groupoid*) *dedekind-quantale* **begin**

**definition** *invol-set* :: 'a set  $\Rightarrow$  'a set **where** *invol* = *Inv*

## **instance**

**apply** *intro-classes* **apply** (*simp add*: *invol-set-def*) **apply** (*simp add*: *Inv-contrav invol-set-def times-set-def*) **apply** (*simp add*: *Groupoid-Lifting*.*invol-set-def image-Union*) **by** (*simp add*: *groupoid-class*.*modular-law invol-set-def times-set-def*)

**end**

**instantiation** *set* :: (*groupoid*) *boolean-dedekind-quantale*

## **begin**

**instance..**

**end**

**instantiation** *set* :: (*groupoid*) *relation-algebra*

## **begin**

```
definition composition-set :: 'a set \Rightarrow 'a set \Rightarrow 'a set where
   composition-set x y = x * y
```
**definition** *converse-set* ::  $'a$  *set*  $\Rightarrow$   $'a$  *set* **where** *converse* = *Inv*

**definition** *unit-set* :: 'a set **where**  $unit-set = sfix$ 

## **instance**

```
apply intro-classes
    apply (simp add: composition-set-def conv-assoc)
    apply (smt (verit) composition-set-def stfix-set stopp.conv-uns unit-set-def)
   apply (simp add: composition-set-def stopp.conv-distl-small)
  apply (simp add: converse-set-def)
 apply (simp add: converse-set-def st-mgpd.Inv-un)
apply (simp add: Inv-contrav composition-set-def converse-set-def)
by (simp add: composition-set-def converse-set-def groupoid-class.residuation)
```
**end**

**end**

# <span id="page-32-0"></span>**6 Multimonoids**

**theory** *Multimonoid* **imports** *Catoid*

**begin**

**context** *multimagma* **begin**

## <span id="page-32-1"></span>**6.1 Unital multimagmas**

This component presents an alternative approach to catoids, as multisemigroups with many units. This is more akin to the formalisation of single-set categories in Chapter I of Mac Lane's book, but in fact this approach to axiomatising categories goes back to the middle of the twentieth century.

Units can already be defined in multimagmas.

**definition** munitl  $e = ((\exists x \cdot x \in e \odot x) \land (\forall x \ y, y \in e \odot x \longrightarrow y = x))$ 

**definition** munitr  $e = ((\exists x. \ x \in x \odot e) \land (\forall x \ y. \ y \in x \odot e \longrightarrow y = x))$ 

**abbreviation** *munit*  $e \equiv (munit \, e \vee munit \, e)$ 

**end**

A multimagma is unital if every element has a left and a right unit.

**class** *unital-multimagma-var* = *multimagma* + **assumes** *munitl-ex*:  $\forall x.\exists e$ . *munitl e* ∧  $\Delta e$  *x* **assumes** *munitr-ex*: ∀ *x*.∃ *e*. *munitr e* ∧ ∆ *x e*

## **begin**

**lemma** *munitl-ex-var*: ∀ *x*.∃ *e*. *munitl e*  $\land$  *x* ∈ *e*  $\odot$  *x* **by** (*metis equals0I local*.*munitl-def local*.*munitl-ex*)

**lemma** *unitl*:  $\bigcup \{e \odot x \mid e$ . *munitl*  $e\} = \{x\}$ **apply** *safe* **apply** (*simp add*: *multimagma*.*munitl-def*) **by** (*simp*, *metis munitl-ex-var* )

**lemma** *munitr-ex-var*: ∀ *x*.∃ *e*. *munitr*  $e \wedge x \in x \odot e$ **by** (*metis equals0I local*.*munitr-def local*.*munitr-ex*)

**lemma** *unitr*:  $\bigcup \{x \odot e \mid e$ . *munitr*  $e\} = \{x\}$ **apply** *safe* **apply** (*simp add*: *multimagma*.*munitr-def*) **by** (*simp*, *metis munitr-ex-var* )

## **end**

Here is an alternative definition.

**class** *unital-multimagma* = *multimagma* +  $fixes E :: 'a set$ **assumes**  $El: \bigcup \{e \odot x \mid e, e \in E\} = \{x\}$ **and**  $Er: \bigcup \{x \odot e \mid e, e \in E\} = \{x\}$ 

## **begin**

**lemma**  $E1: \forall e \in E$ . ( $\forall x, y \in e \odot x \longrightarrow y = x$ ) **using** *local*.*El* **by** *fastforce*

**lemma**  $E2: \forall e \in E$ . ( $\forall x, y \in x \odot e \longrightarrow y = x$ )

**using** *local*.*Er* **by** *fastforce*

**lemma**  $E111: ∀ x.∃ e ∈ E. x ∈ e ⊙ x$ **using** *local*.*El* **by** *fastforce* **lemma**  $Ell2: \forall x.\exists e \in E$ .  $e \odot x = \{x\}$ **using** *E1 El11* **by** *fastforce* **lemma**  $E r 11$ : ∀  $x.\exists e \in E$ .  $x \in x \odot e$ **using** *local*.*Er* **by** *fastforce* **lemma**  $E r 12$ : ∀  $x.\exists e \in E$ .  $x \odot e = \{x\}$ **using** *Er Er11* **by** *fastforce* Units are "orthogonal" idempotents. **lemma** *unit-id*: ∀ *e* ∈ *E*. *e* ∈ *e* ⊙ *e* **using** *E1 local*.*Er* **by** *fastforce* **lemma** *unit-id-eq*: ∀ *e* ∈ *E*. *e* ⊙ *e* = {*e*} **by** (*simp add*: *E1 equalityI subsetI unit-id*) **lemma** *unit-comp*: **assumes**  $e_1 \in E$ and  $e_2 \in E$ **and**  $\Delta e_1 e_2$ **shows**  $e_1 = e_2$ **proof**− **obtain** *x* **where**  $a: x \in e_1 \odot e_2$ **using** *assms*(*3* ) **by** *auto* **hence** *b*:  $x = e_1$ **using** *E2 assms*(*2* ) **by** *blast* **hence**  $x = e_2$ **using** *E1 a assms*(*1* ) **by** *blast* **thus**  $e_1 = e_2$ **by** (*simp add*: *b*) **qed lemma** *unit-comp-iff*:  $e_1 \in E \implies e_2 \in E \implies (\Delta e_1 \neq e_2 = (e_1 = e_2))$ **using** *unit-comp unit-id* **by** *fastforce* **lemma**  $∀ e ∈ E.∃ x. x ∈ e ⊙ x$ **using** *unit-id* **by** *force* **lemma**  $∀ e ∈ E.∃ x. x ∈ x ⊙ e$ **using** *unit-id* **by** *force* **sublocale** *unital-multimagma-var* **apply** *unfold-locales* **apply** (*metis E1 El12 empty-not-insert insertI1 local*.*munitl-def*)

**by** (*metis E2 Er12 empty-not-insert insertI1 local*.*munitr-def*)

Now it is clear that the two definitions are equivalent.

The next two lemmas show that the set of units is a left and right unit of composition at powerset level.

**lemma** *conv-unl*:  $E \times X = X$ **unfolding** *conv-def* **apply** *safe* **using** *E1* **apply** *blast* **using** *El12* **by** *fastforce* **lemma** *conv-unr*:  $X \star E = X$ **unfolding** *conv-def* **apply** *safe* **using** *E2* **apply** *blast* **using** *Er12* **by** *fastforce*

**end**

## <span id="page-35-0"></span>**6.2 Multimonoids**

A multimonoid is a unital multisemigroup.

**class** *multimonoid* = *multisemigroup* + *unital-multimagma*

#### **begin**

In a multimonoid, left and right units are unique for each element.

```
lemma munits-uniquel: \forall x.\exists !e. e \in E \land e \odot x = \{x\}proof−
  {fix x
 obtain e where a: e \in E \land e \odot x = \{x\}using local.El12 by blast
  {fix e
0
  assume b: e' \in E \land e' \odot x = \{x\}hence \{e\} \star (e' \odot x) = \{x\}by (simp add: a multimagma.conv-atom)
  hence (e \odot e') \star \{x\} = \{x\}by (simp add: local.assoc-var)
 hence \Delta e e'
   using local.conv-exp2 by auto
  hence e = e'by (simp add: a b local.unit-comp-iff )}
  hence \exists e \in E. e \odot x = \{x\} \land (\forall e' \in E. e' \odot x = \{x\} \longrightarrow e = e)using a by blast}
 thus ?thesis
   by (metis emptyE local.assoc-exp local.unit-comp singletonI)
qed
```
**lemma** *munits-uniquer*: ∀ *x*.∃!*e*.  $e \in E \land x \odot e = \{x\}$ **apply** *safe* **apply** (*meson local*.*Er12* ) **by** (*metis insertI1 local*.*E1 local*.*E2 local*.*assoc-var local*.*conv-exp2* )

In a monoid, there is of course one single unit, and my definition of many units reduces to this one.

**lemma** *units-unique*:  $(\forall x \ y, \Delta x \ y) \Longrightarrow \exists !e. e \in E$ **apply** *safe* **using** *local*.*El11* **apply** *blast* **using** *local*.*unit-comp-iff* **by** *presburger*

**lemma** *units-rm2l*:  $e_1 \in E \implies e_2 \in E \implies \Delta e_1 \in \Delta e_2 \implies e_2 \in E \implies e_1 = e_2$ **by** (*smt* (*verit*, *del-insts*) *ex-in-conv local*.*E1 local*.*assoc-exp local*.*unit-comp*)

**lemma** *units-rm2r*:  $e_1 \in E \implies e_2 \in E \implies \Delta x \cdot e_1 \implies \Delta x \cdot e_2 \implies e_1 = e_2$ **by** (*metis* (*full-types*) *ex-in-conv local*.*E2 local*.*assoc-exp local*.*unit-comp*)

One can therefore express the functional relationship between elements and their units in terms of explict (source and target) maps – as in catoids.

**definition** *so* ::  $'a \Rightarrow 'a$  **where** *so*  $x = (THE \ e \ e \in E \ \land \ e \ \odot \ x = \{x\})$ 

**definition**  $ta :: 'a \Rightarrow 'a$  where *ta x* = (*THE e. e* ∈ *E* ∧ *x* ⊙ *e* = {*x*})

```
abbreviation So :: 'a set \Rightarrow 'a set where
So X ≡ image so X
```
**abbreviation**  $Ta :: 'a \text{ set } \Rightarrow 'a \text{ set }$  where *Ta X* ≡ *image ta X*

**end**

## <span id="page-36-0"></span>**6.3 Multimonoids and catoids**

It is now easy to show that every catoid is a multimonoid and vice versa.

One cannot have both sublocale statements at the same time.

The converse direction requires some preparation.

**lemma** (**in** *multimonoid*) *so-unit: so*  $x \in E$ **unfolding** *so-def* **by** (*metis* (*mono-tags*, *lifting*) *local*.*munits-uniquel theI* <sup>0</sup> )

**lemma** (**in** *multimonoid*) *ta-unit*: *ta*  $x \in E$ **unfolding** *ta-def* **by** (*metis* (*mono-tags*, *lifting*) *local*.*munits-uniquer theI* <sup>0</sup> ) **lemma** (in *multimonoid*) *so-absorbl*: *so*  $x \odot x = \{x\}$ **unfolding** *so-def* **by** (*metis* (*mono-tags*, *lifting*) *local*.*munits-uniquel the-equality*)

**lemma** (in *multimonoid*) *ta-absorbr*:  $x \odot t$  *a*  $x = \{x\}$ **unfolding** *ta-def* **by** (*metis* (*mono-tags*, *lifting*) *local*.*munits-uniquer the-equality*)

**lemma** (**in** *multimonoid*) *semi-locality*:  $\Delta x y \implies ta x = so y$ **by** (*smt* (*verit*, *best*) *local*.*assoc-var local*.*conv-atom local*.*so-absorbl local*.*so-unit local*.*ta-absorbr local*.*ta-unit local*.*units-rm2l local*.*units-rm2r*)

**sublocale** *multimonoid* ⊆ *monlr*: *catoid* (⊙) *so ta* **by** (*unfold-locales*, *simp-all add*: *local*.*semi-locality local*.*so-absorbl local*.*ta-absorbr*)

## <span id="page-37-0"></span>**6.4 From multimonoids to categories**

Single-set categories are precisely local partial monoids, that is, object-free categories as in Chapter I of Mac Lane's book.

**class** *local-multimagma* = *multimagma* + **assumes** *locality*:  $v \in x \odot y \implies \Delta y z \implies \Delta v z$ 

**class** *local-multisemigroup* = *multisemigroup* + *local-multimagma*

In this context, a semicategory is an object-free category without identity arrows

**class** *of-semicategory* = *local-multisemigroup* + *functional-semigroup*

## **begin**

- **lemma** *part-locality*:  $\Delta x y \implies \Delta y z \implies \Delta (x \otimes y) z$ **by** (*meson local*.*locality local*.*pcomp-def-var2* )
- **lemma** *part-locality-var*:  $\Delta x y \implies \Delta y z \implies (x \odot y) \star \{z\} \neq {\}$ **by** (*smt* (*z3* ) *ex-in-conv local*.*locality multimagma*.*conv-exp2 singleton-iff* )
- **lemma** *locality-iff*:  $(\Delta x y \land \Delta y z) = (\Delta x y \land \Delta (x \otimes y) z)$ **by** (*meson local*.*pcomp-assoc-defined part-locality*)
- **lemma** *locality-iff-var*:  $(\Delta x y \land \Delta y z) = (\Delta x y \land (x \odot y) \star \{z\} \neq {\{\})}$ **by** (*metis ex-in-conv local*.*assoc-var local*.*conv-exp2 part-locality-var*)

#### **end**

**class** *partial-monoid* = *multimonoid* + *functional-magma*

**class** *local-multimonoid* = *multimonoid* + *local-multimagma*

**begin**

**lemma** *sota-locality*: *ta*  $x = so$   $y \implies \Delta x y$ **using** *local*.*locality monlr*.*st-local-iff* **by** *blast*

- **lemma** *So-local*: *So*  $(x \odot so y) = So (x \odot y)$ **using** *local*.*locality monlr*.*st-local-iff monlr*.*st-locality-locality* **by** *presburger*
- **lemma** *Ta-local*: *Ta* (*ta*  $x \odot y$ ) = *Ta* ( $x \odot y$ ) **using** *local*.*locality monlr*.*st-local-iff monlr*.*st-locality-locality* **by** *presburger*
- **sublocale** *locmm*: *local-catoid* () *so ta* **by** (*unfold-locales*, *simp-all add*: *So-local Ta-local*)

The following statements formalise compatibility properties.

- **lemma** *local-conv*:  $v \in x \odot y \Longrightarrow (\Delta v z = \Delta y z)$ **by** (*metis ex-in-conv local*.*assoc-exp local*.*locality*)
- **lemma** *local-alt*:  $e \in E \implies x \in x \odot e \implies y \in e \odot y \implies \Delta x y$ **using** *local-conv* **by** *blast*
- **lemma** *local-iff*:  $\Delta x y = (\exists e \in E, \Delta x e \land \Delta e y)$ **by** (*smt* (*verit*, *best*) *local*.*Er11 local*.*units-rm2l local-alt local-conv*)
- **lemma** *local-iff2*:  $(ta x = so y) = \Delta x y$ **by** (*simp add*: *locmm*.*st-local*)

**end**

Finally I formalise object-free categories. The axioms are essentially Mac Lane's, but a multioperation is used for arrow composition, to capture partiality.

**class** *of-category* = *of-semicategory* + *partial-monoid*

The next statements show that single-set categories based on catoids and object-free categories based on multimonoids are the same (we can only have one direction as a sublocale statement). It then follows from results about catoids and single-set categories that object-free categories are indeed categories. These results can be found in the catoid component. I do not present explicit proofs for object-free categories here.

```
sublocale of-category ⊆ ofss-cat: single-set-category - so ta
 apply unfold-locales
 using local.locality monlr.st-local-iff monlr.st-locality-locality apply auto[1 ]
 using local.locality monlr.st-local-iff monlr.st-locality-locality monlr .tgt-weak-local
by presburger
```
## <span id="page-38-0"></span>**6.5 Multimonoids and relational monoids**

Relational monoids are monoids in the category Rel. They have been used previously to construct convolution algebras in another AFP entry. Here I show that relational monoids are isomorphic to multimonoids, but I do not integrate the AFP entry with relational monoids because it uses a historic quantale component, which is different from the quantale component in the AFP. Instead, I simply copy in the definitions leading to relational monoids and leave the consolidation of Isabelle theories to the future.

```
class rel-magma =
  fixes \rho :: 'a \Rightarrow 'a \Rightarrow 'a \Rightarrow boolclass rel-semigroup = rel-magma +
  assumes rel-assoc: (\exists y \cdot \varrho \ y \ u \ v \wedge \varrho \ x \ y \ w) = (\exists z \cdot \varrho \ z \ v \ w \wedge \varrho \ x \ u \ z)class rel{\text{-}monoid} = rel\text{-}semigroup +fixes \xi :: 'a set
  assumes unitl-ex: \exists e \in \xi. \rho x e x
  and unitr-ex: \exists e \in \xi. \rho x x e
  and unitl-eq: e \in \xi \implies \rho \ x \ e \ y \implies x = yand unitr-eq: e \in \xi \implies \varrho \ x \ y \ e \implies x = y
```
Once again, only one of the two sublocale statements compiles.

```
sublocale multimonoid \subseteq rel-monoid \lambda x, y, z, x \in y \odot z E
 apply unfold-locales
 using local.assoc-exp apply blast
 using local.El11 apply blast
   apply (simp add: local.Er11 )
  using local.E1 apply blast
 by (simp add: local.E2 )
```
**end**

# **References**

- <span id="page-39-4"></span>[1] R. Brown. From groups to groupoids: A brief survey. *Bulletin of the London Mathematical Society*, 19:113–134, 1987.
- <span id="page-39-1"></span>[2] C. Calk, U. Fahrenberg, C. Johansen, G. Struth, and K. Ziemiański.  $\ell r$ multisemigroups, modal quantales and the origin of locality. In *RAMiCS 2021*, volume 13027 of *LNCS*, pages 90–107. Springer, 2021.
- <span id="page-39-2"></span>[3] C. Calk, P. Malbos, D. Pous, and G. Struth. Higher catoids, higher quantales and their correspondences. *arXiv*, 2307.09253, 2023.
- <span id="page-39-0"></span>[4] J. Cranch, S. Doherty, and G. Struth. Relational semigroups and objectfree categories. *arXiv*, 2001.11895, 2020.
- <span id="page-39-3"></span>[5] B. Dongol, V. B. F. Gomes, I. J. Hayes, and G. Struth. Partial semigroups and convolution algebras. *Archive of Formal Proofs*, 2017.
- <span id="page-40-0"></span>[6] U. Fahrenberg, C. Johansen, G. Struth, and K. Ziemiański. Catoids and modal convolution algebras. *Algebra Universalis*, 84:10, 2023.
- <span id="page-40-2"></span>[7] B. Jónsson and A. Tarski. Boolean algebras with operators. Part II. *American Journal of Mathematics*, 74(1):127–162, 1952.
- <span id="page-40-1"></span>[8] S. Mac Lane. *Categories for the Working Mathematician*, volume 5. Springer, second edition, 1998.
- <span id="page-40-3"></span>[9] E. W. Stark. Category theory with adjunctions and limits. *Archive of Formal Proofs*, 2016.